# **Příklady použití FEM simulací v elektromobilitě**

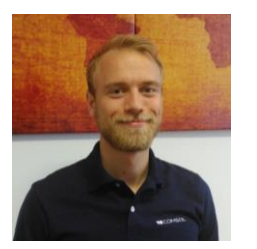

W

Matouš Lorenc HUMUSOFT s.r.o. lorenc@humusoft.cz

## **Obsah**

- **· Představení COMSOL Multiphysics**
- **· Mutifyzikální simulace baterií**
- **· Modelování elektromotoru**
- **E** Nasazení v praxi

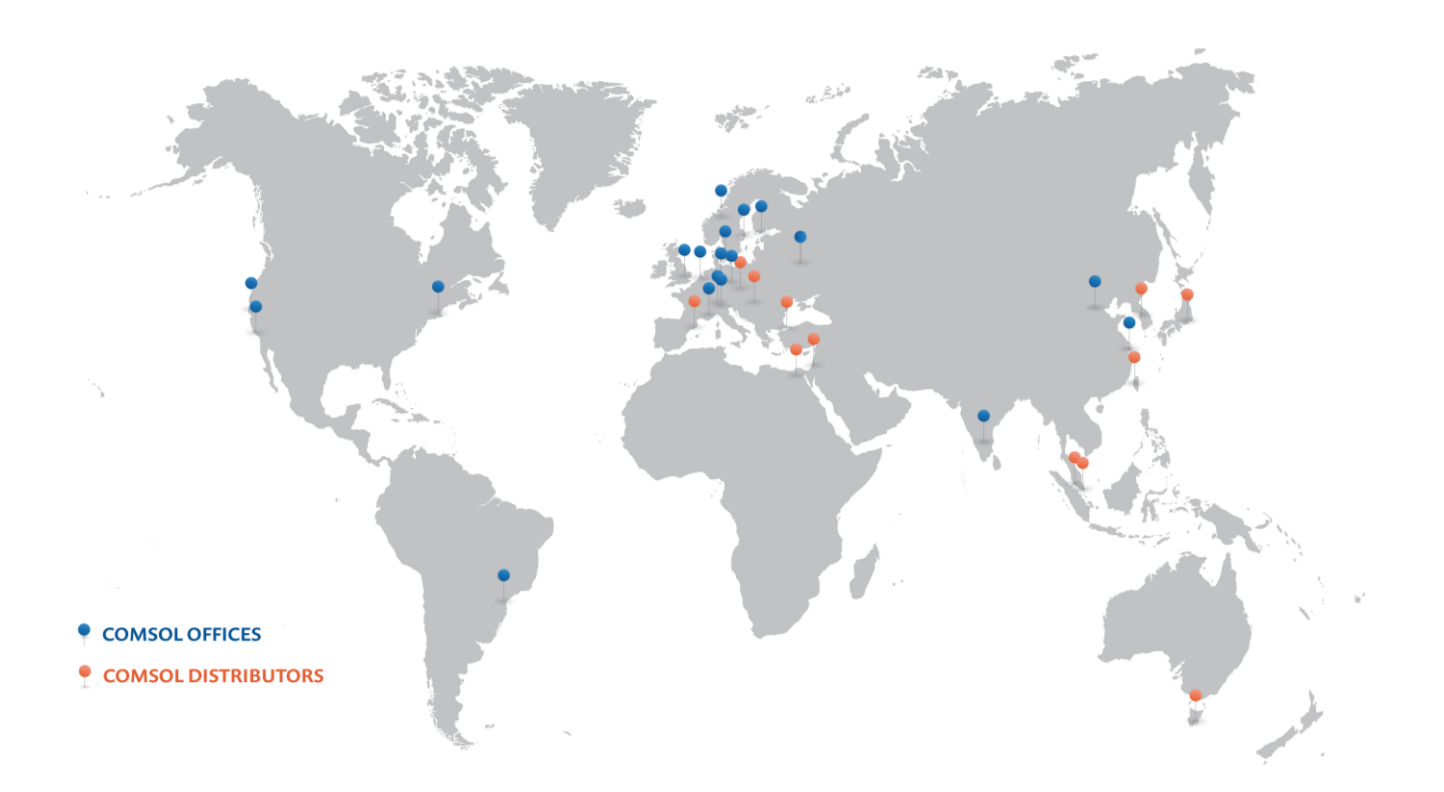

# **COMSOL Multiphysics®, COMSOL Server™ a COMSOL Compiler™**

# **Elektromotor**

- **· Demo úloha elektromotoru**
- 10 pólů a 12 slotů
- 600 otáček za minutu
- **·** Špičkový proud 10 [A]
- Součástí aplikační knihovny: [https://www.comsol.com/model/](https://www.comsol.com/model/permanent-magnet-motor-in-2d-101961) [permanent-magnet-motor-in-2d-](https://www.comsol.com/model/permanent-magnet-motor-in-2d-101961)[101961](https://www.comsol.com/model/permanent-magnet-motor-in-2d-101961)

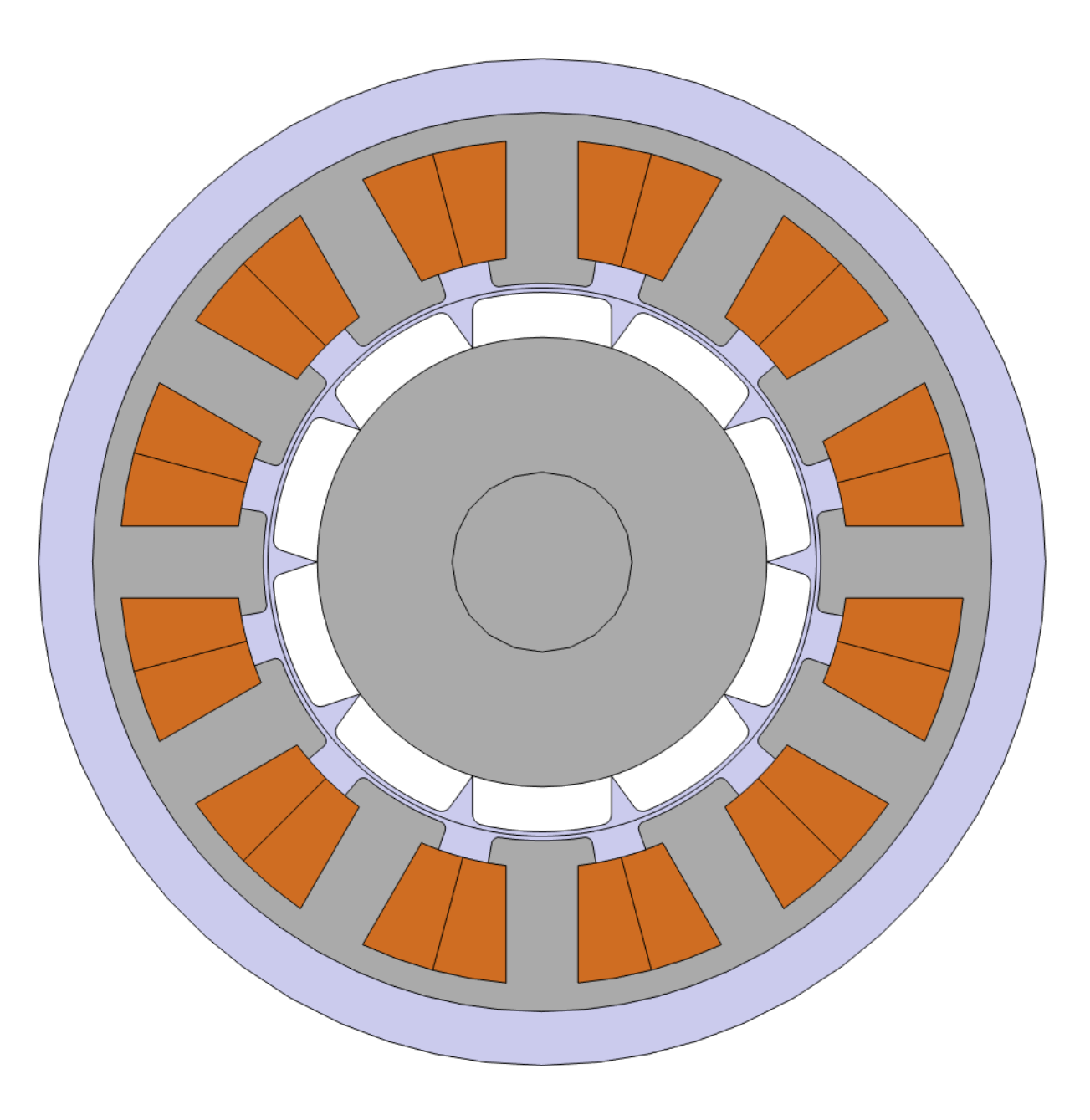

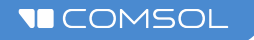

- **Definice parametrů**
- **Tvorba / import geometrie**
- **Materiálové vlastnosti**
- Počáteční a okrajové podmínky
- Síťování výpočetní oblasti
- **·** Výpočet simulace
- Zpracování výsledků

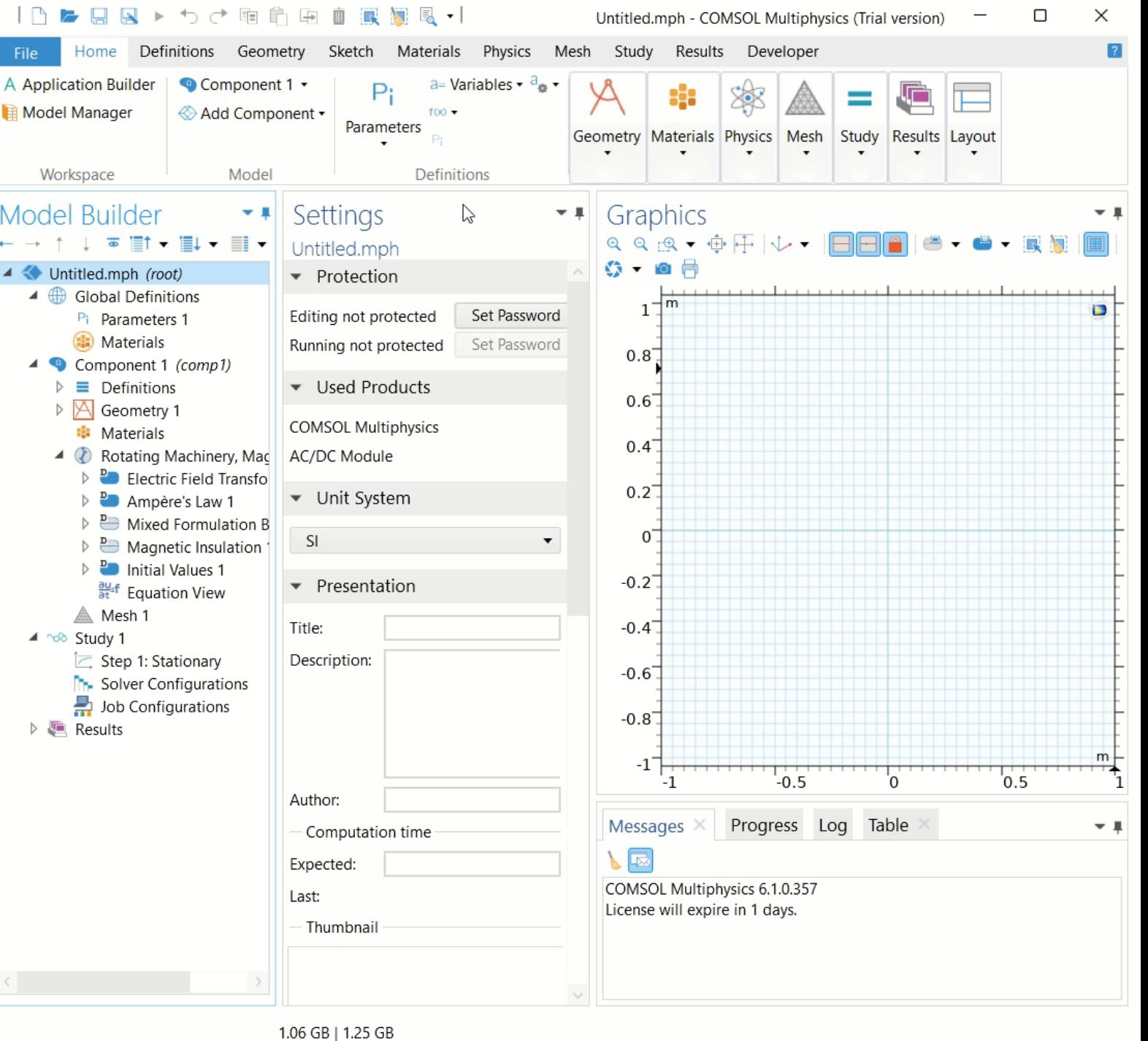

 $\sqrt{ }$ 

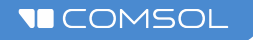

- Definice parametrů
- **Tvorba / import geometrie**
- **Materiálové vlastnosti**
- Počáteční a okrajové podmínky

 $\bullet$ 

- Síťování výpočetní oblasti
- **·** Výpočet simulace
- Zpracování výsledků

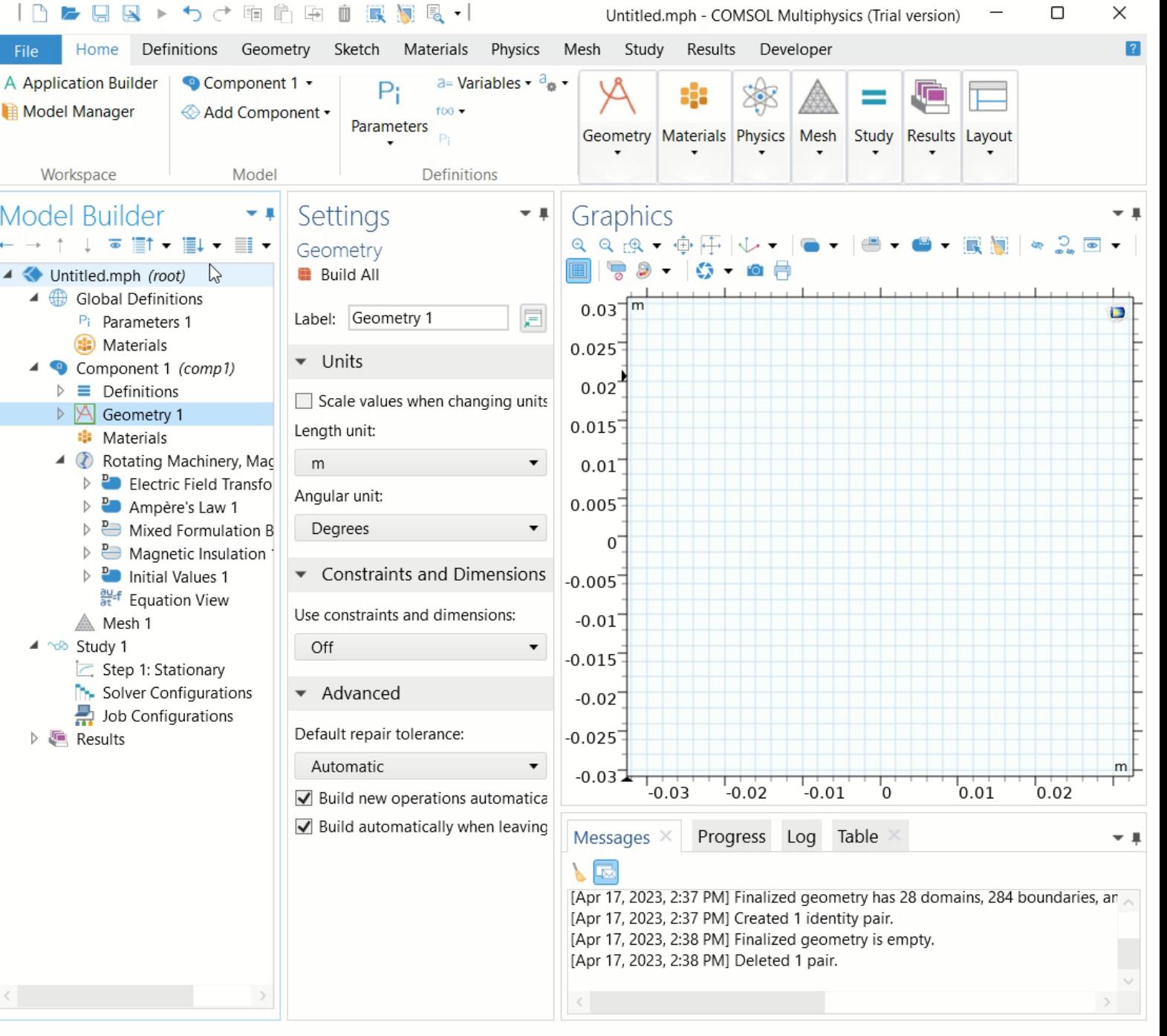

n

 $\checkmark$ 

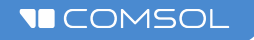

- Definice parametrů
- **Tvorba / import geometrie**
- **Materiálové vlastnosti**
- Počáteční a okrajové podmínky
- Síťování výpočetní oblasti
- Výpočet simulace
- Zpracování výsledků

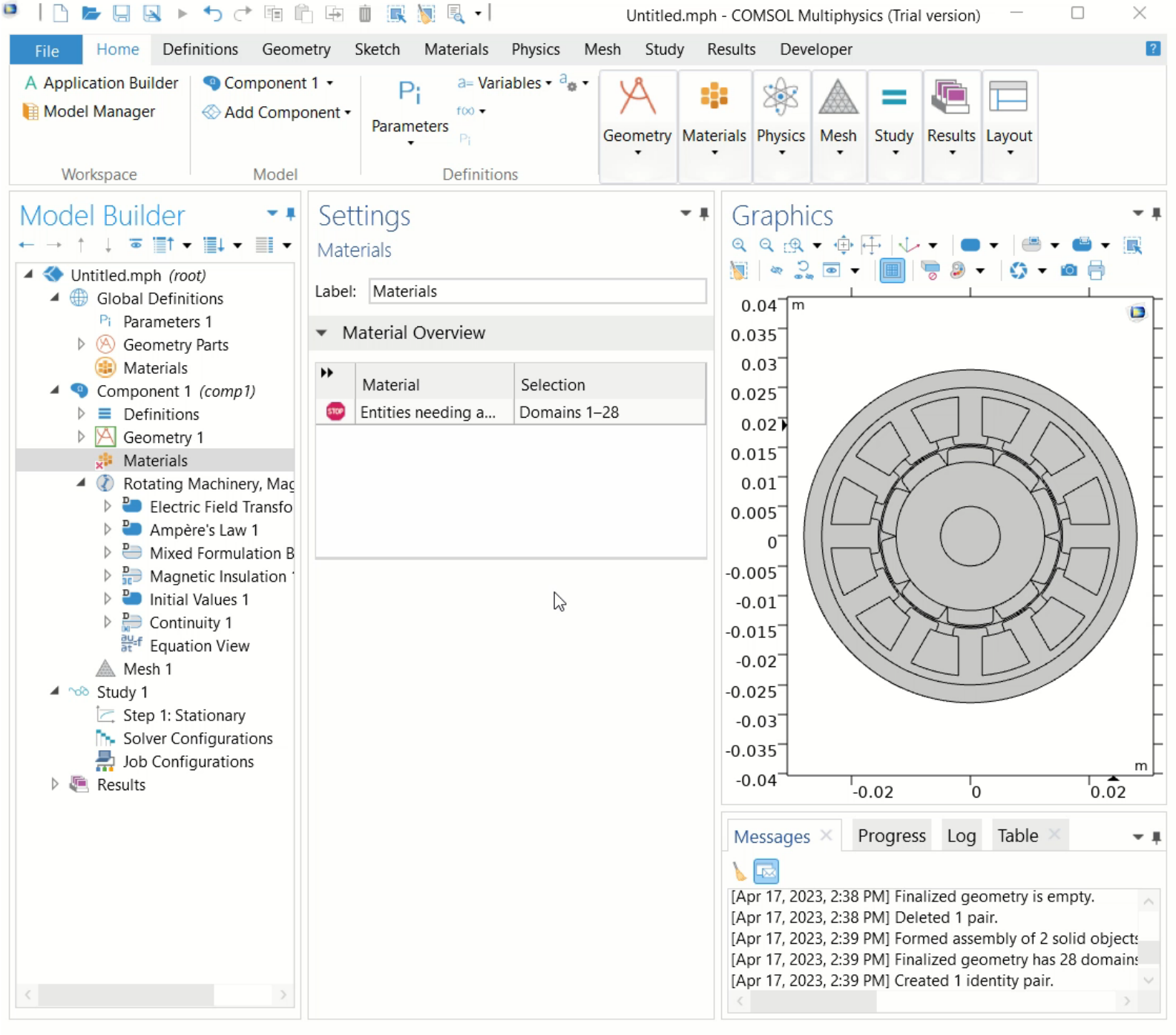

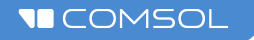

- Definice parametrů
- Tvorba / import geometrie
- **Materiálové vlastnosti**
- **Počáteční a okrajové podmínky**

 $\mathbf{G}$ 

- Síťování výpočetní oblasti
- **·** Výpočet simulace
- Zpracování výsledků

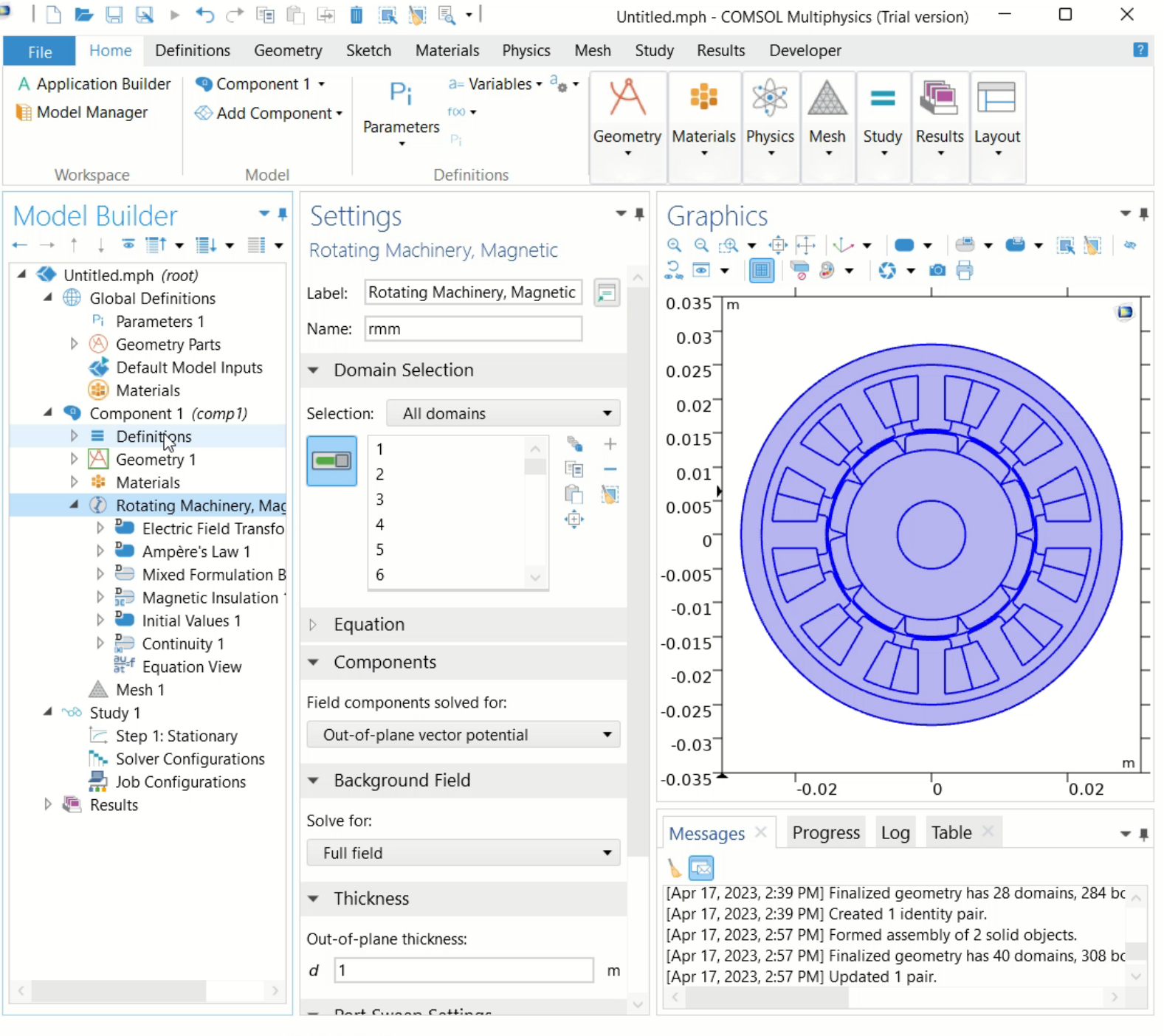

 $\checkmark$ 

<sup>1.41</sup> GB | 1.62 GB

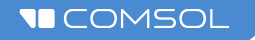

- Definice parametrů
- Tvorba / import geometrie
- **Materiálové vlastnosti**
- Počáteční a okrajové podmínky
- **Síťování výpočetní oblasti**
- **·** Výpočet simulace
- Zpracování výsledků

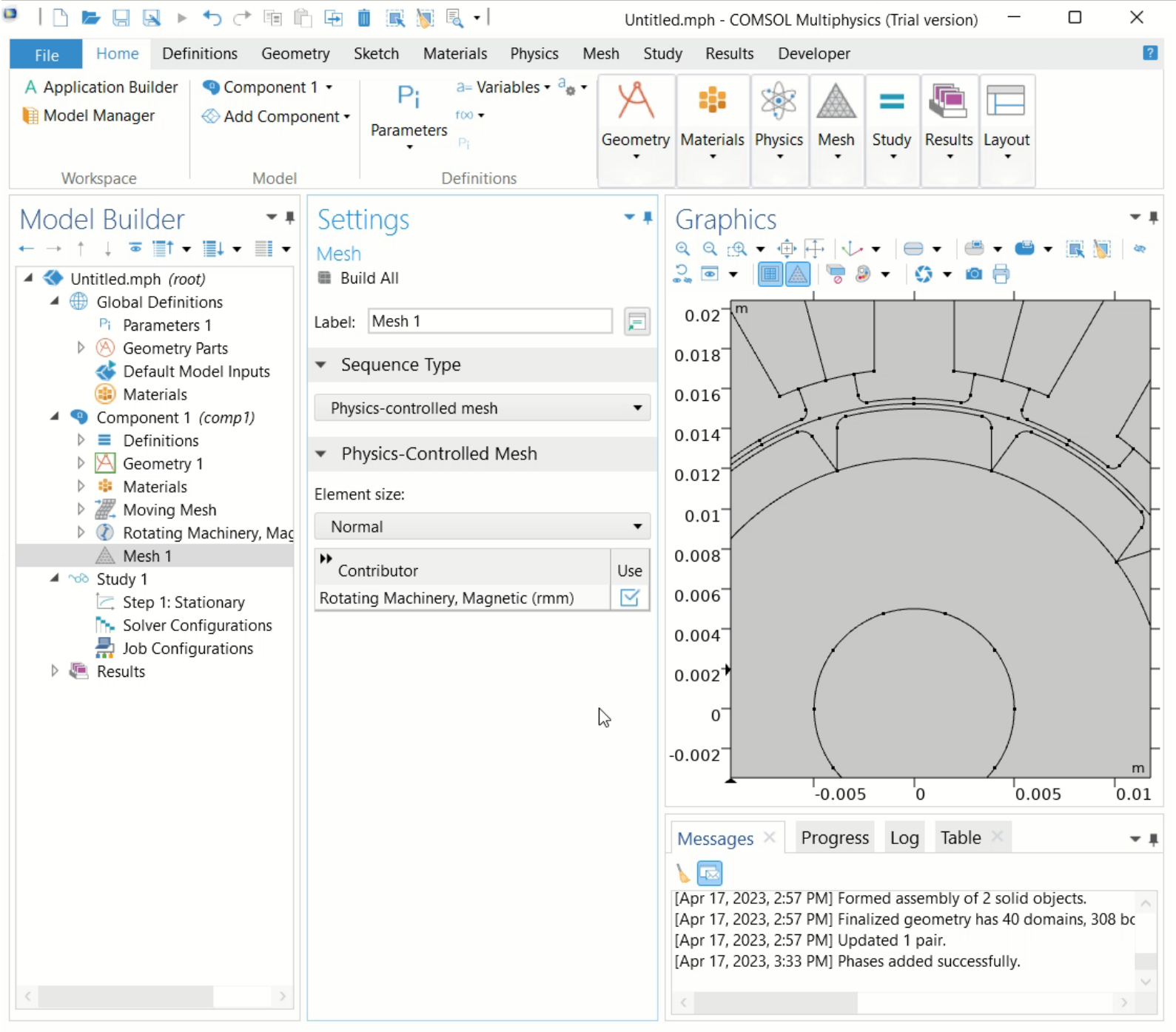

 $\blacksquare$ 

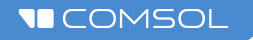

- Definice parametrů
- Tvorba / import geometrie
- **Materiálové vlastnosti**
- Počáteční a okrajové podmínky

**FT** 

- Síťování výpočetní oblasti
- **Výpočet simulace**
- Zpracování výsledků

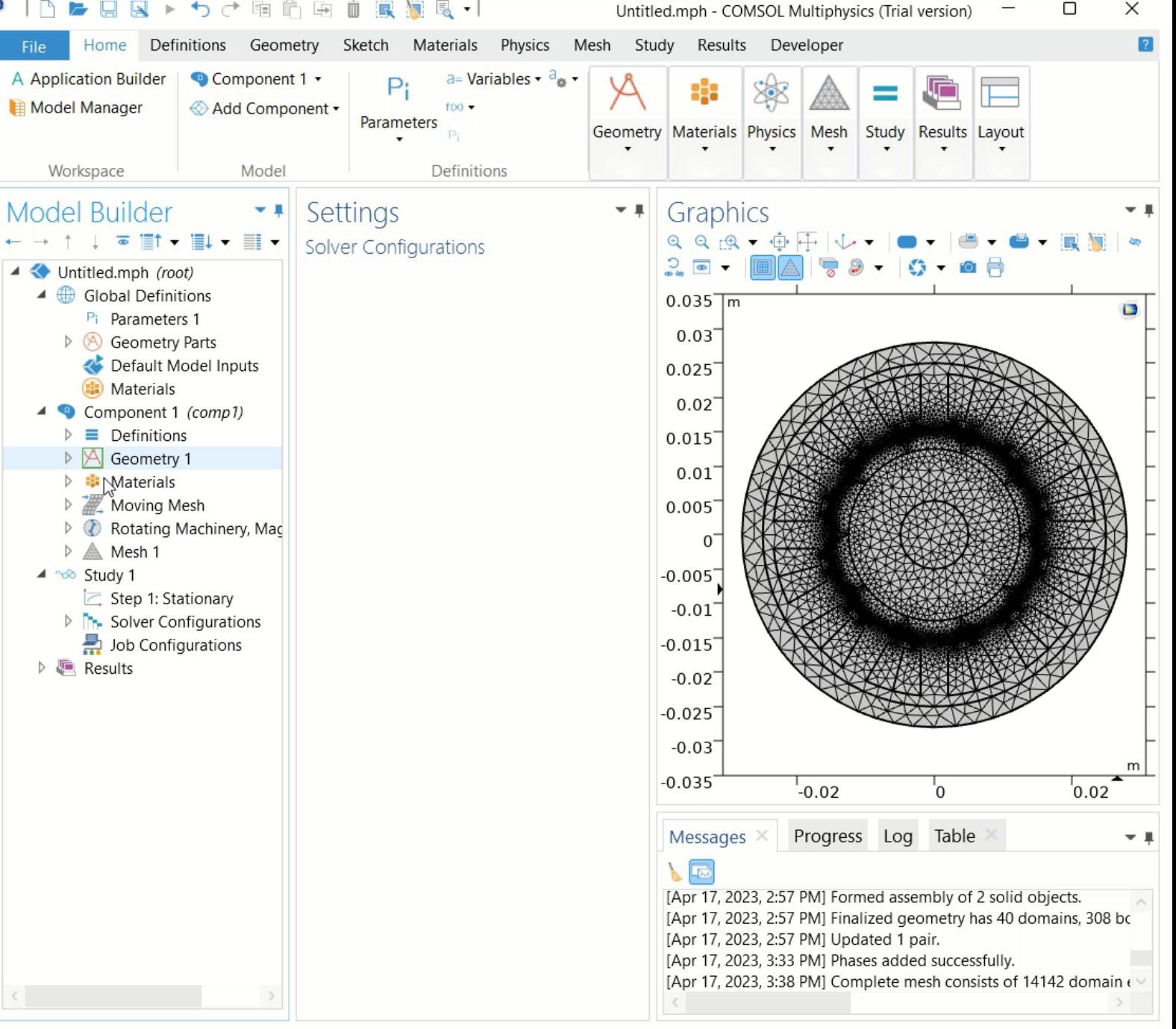

- Definice parametrů
- Tvorba / import geometrie
- **Materiálové vlastnosti**
- Počáteční a okrajové podmínky
- Síťování výpočetní oblasti
- **·** Výpočet simulace
- **Zpracování výsledků**

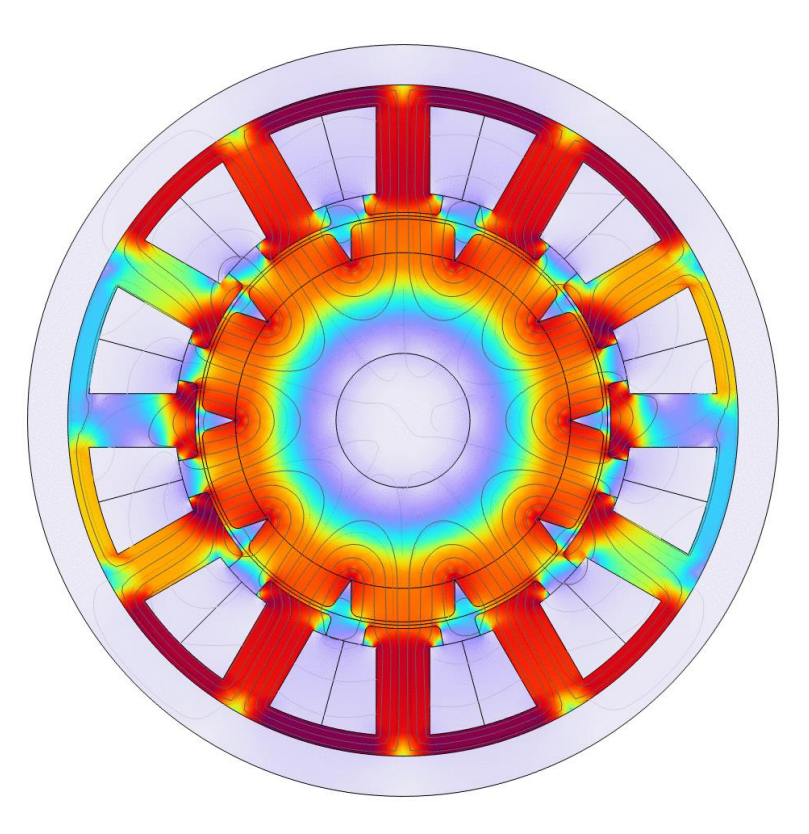

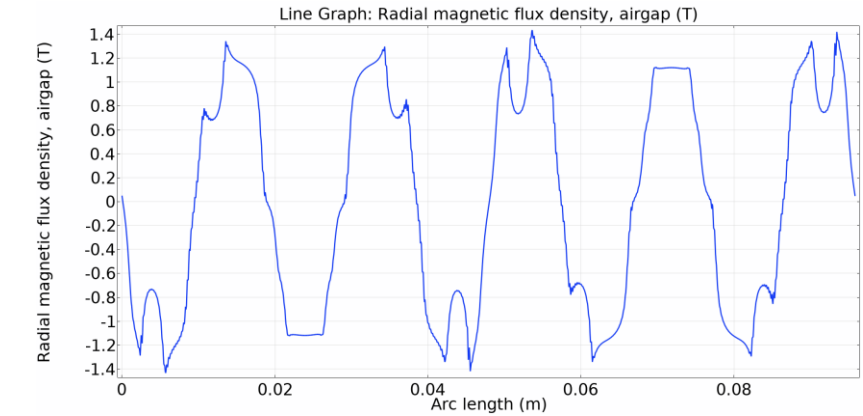

# **COMSOL Server**

- Přístup k aplikacím skrz webové rozhraní
	- Správa účtů a přihlašovacích údajů  $\overline{\phantom{0}}$
	- Uživatelům stačí k přístupu webový prohlížeč
- Instalace COMSOL Server™ kde je potřeba:
	- Vlastní server uvnitř instituce
	- Cloud
- www.comsol.com/blogs/7reasons-why-comsol-customersare-using-simulation-apps/

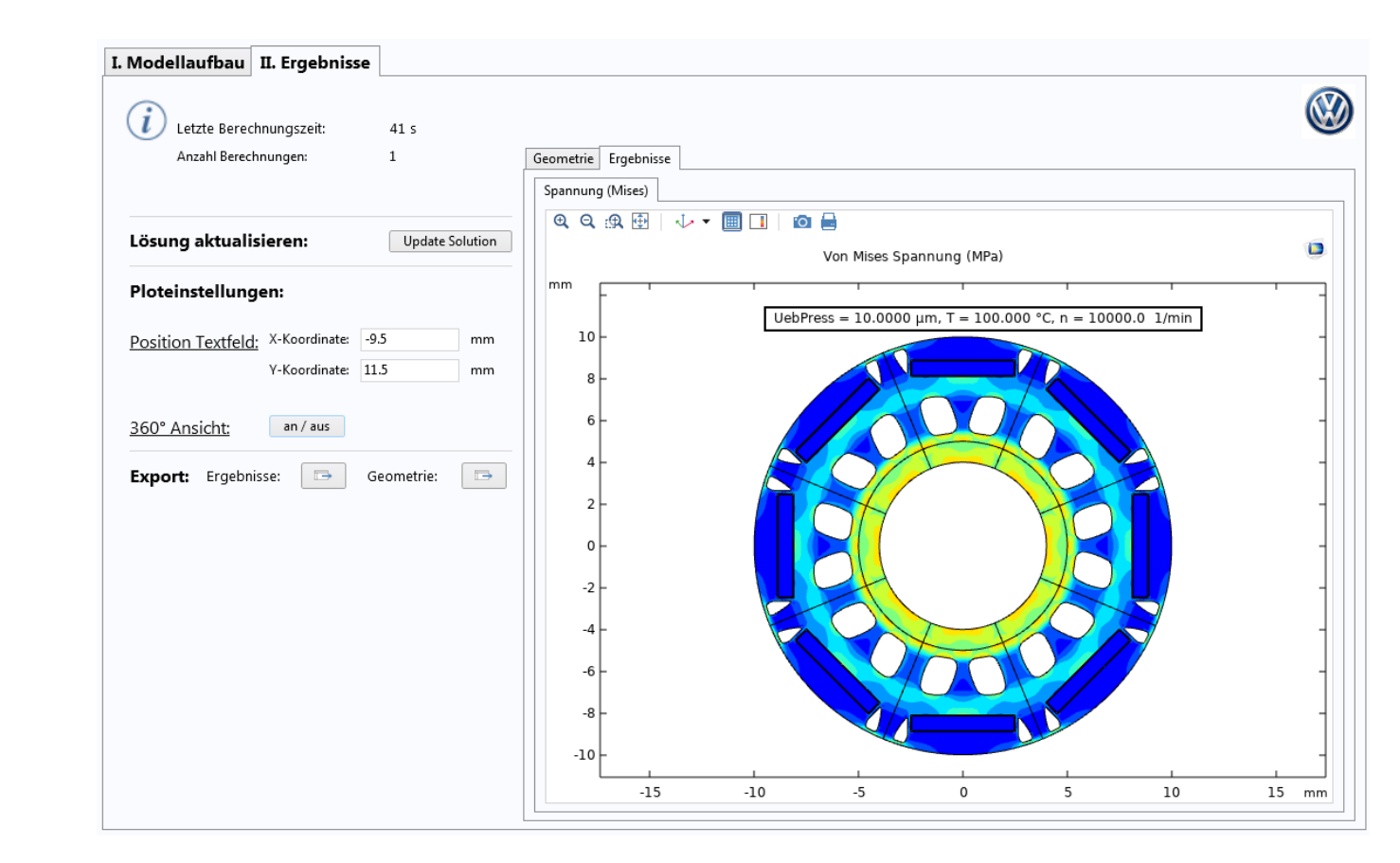

*"The idea was to create an application for colleagues to enable an easy and fast way to benchmark different designs."*

*– Marie Hermanns, Volkswagen*

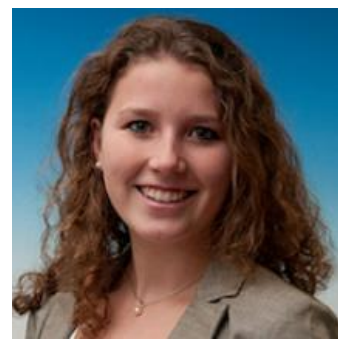

# **COMSOL Compiler**

- Generuje samostatně spustitelné aplikace, které nepotřebují COMSOL Multiphysics
- Umožňuje licenčně spravovat kompilovaný software
	- $\overline{\phantom{0}}$ Možnost komerčně šířit vlastní aplikace na bázi COMSOL modelu

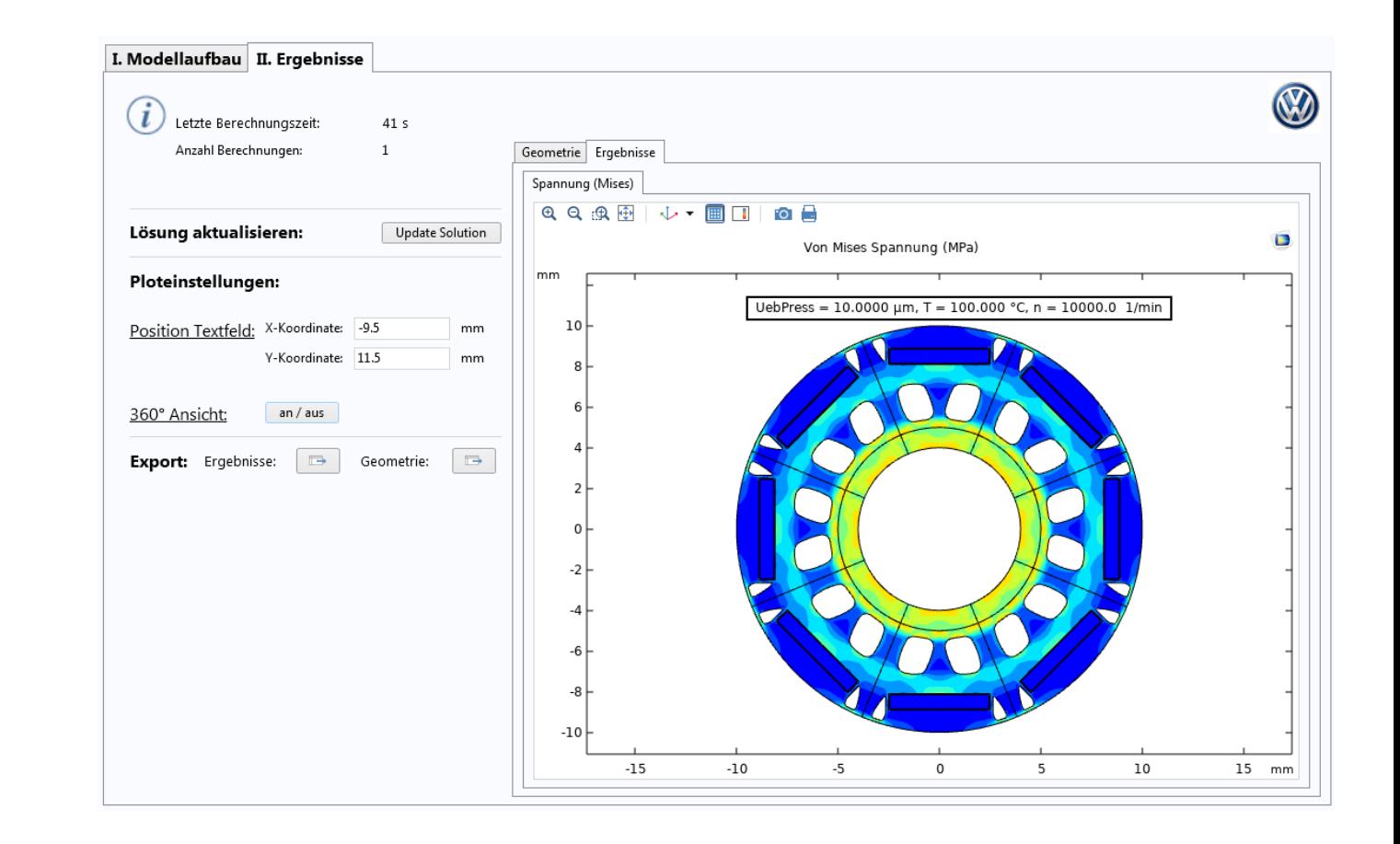

## COMSOL MULTIPHYSICS®

The platform product for simulating real-world designs, devices, and processes. One user interface for all engineering applications.

- MODEL BUILDER: Combine physics phenomena in one model
- APPLICATION BUILDER: Build simulation apps from models
- MODEL MANAGER: Collaborate and organize models and apps

### **COMSOL Compiler™**

Compile simulation apps into executable files. Run them freely on any computer.

### COMSOL Server<sup>™</sup>

Host and administrate your simulation apps. Run them through a web interface.

### **ADD-ON PRODUCTS**

### **ELECTROMAGNETICS**

- AC/DC Module
- RF Module
- Wave Optics Module
- Ray Optics Module
- Plasma Module
- Semiconductor Module

### **FLUID & HEAT**

- $CFD$  Module
- Mixer Module
- **Polymer Flow Module**
- Microfluidics Module
- Porous Media Flow Module
- Subsurface Flow Module
- **Pipe Flow Module**
- Molecular Flow Module
- Metal Processing Module
- **Heat Transfer Module**

### **STRUCTURAL & ACOUSTICS**

- Structural Mechanics Module
	- Nonlinear Structural Materials Module
	- Composite Materials Module
	- Geomechanics Module
	- Fatigue Module
	- Rotordynamics Module
- Multibody Dynamics Module
- MEMS Module
- Acoustics Module

### **CHEMICAL**

- Chemical Reaction Engineering Module
- **Battery Design Module**
- Fuel Cell & Electrolyzer Module
- **Electrodeposition Module**
- Corrosion Module
- **Electrochemistry Module**

### **MULTIPURPOSE**

- **Contimization Module**
- **Uncertainty Quantification Module**
- **Material Library**
- Particle Tracing Module
- Liquid & Gas Properties Module

### **INTERFACING**

- LiveLink<sup>™</sup> for MATLAB<sup>®</sup>
- LiveLink<sup>™</sup> for Simulink<sup>®</sup>
- LiveLink<sup>™</sup> for Excel<sup>®</sup>
- CAD Import Module
- Design Module
- **ECAD Import Module**
- LiveLink™ for SOLIDWORKS®
- LiveLink<sup>™</sup> for Inventor<sup>®</sup>
- LiveLink<sup>™</sup> for AutoCAD<sup>®</sup>
- LiveLink<sup>™</sup> for Revit<sup>®</sup>
- LiveLink<sup>™</sup> for PTC® Creo® Parametric™
- LiveLink™ for PTC® Pro/ENGINEER®
- LiveLink<sup>™</sup> for Solid Edge<sup>®</sup>
- File Import for CATIA®  $V5$

# **Multifyzikální Modelování Elektromotoru**

# **Modelování Elektrických Strojů Témata**

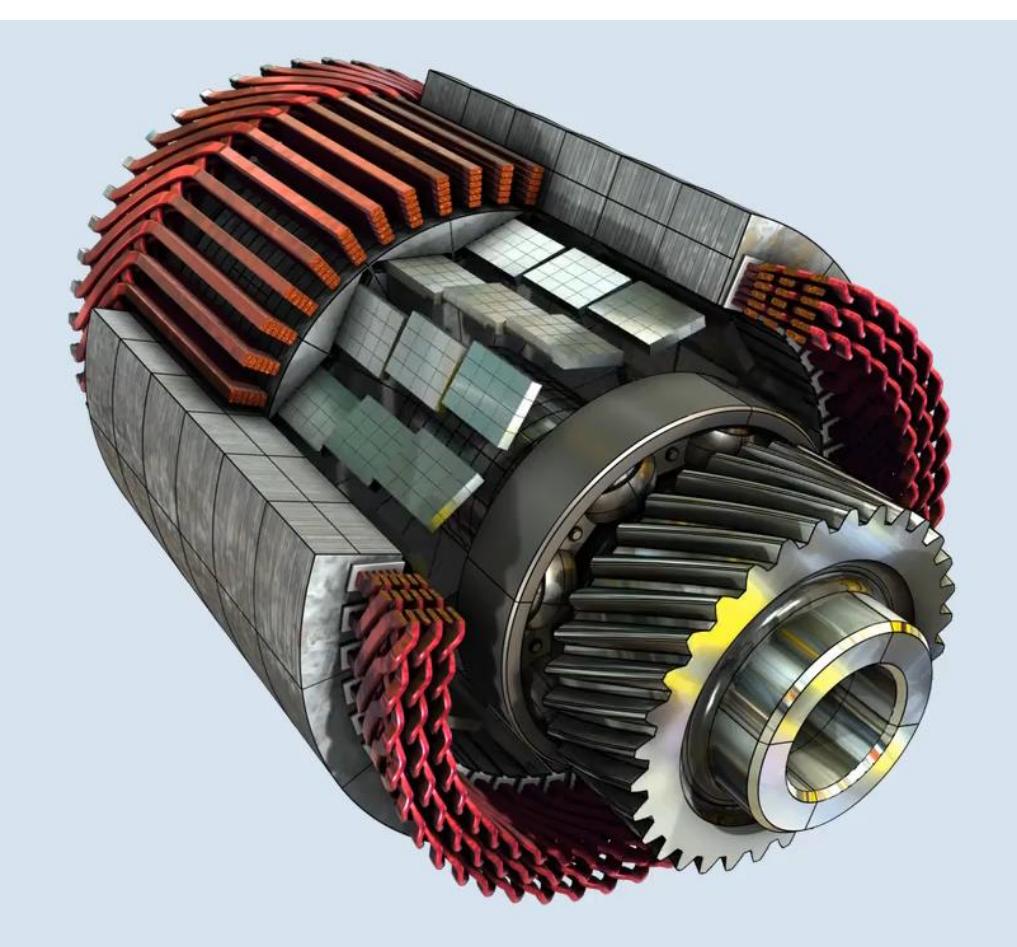

topologie stroje, typy vinutí, kmitání točivého momentu, optimalizace, výpočet ztrát, tepelná analýza, demagnetizace, vibrace a hluk, magneto-strikce, mapy účinnosti, obvody řízení motoru a mnoho dalších

### **AC/DC Module**

Zahrnuje bohatý soubor nástrojů pro modelování elektrických strojů spolu s mnoha příklady

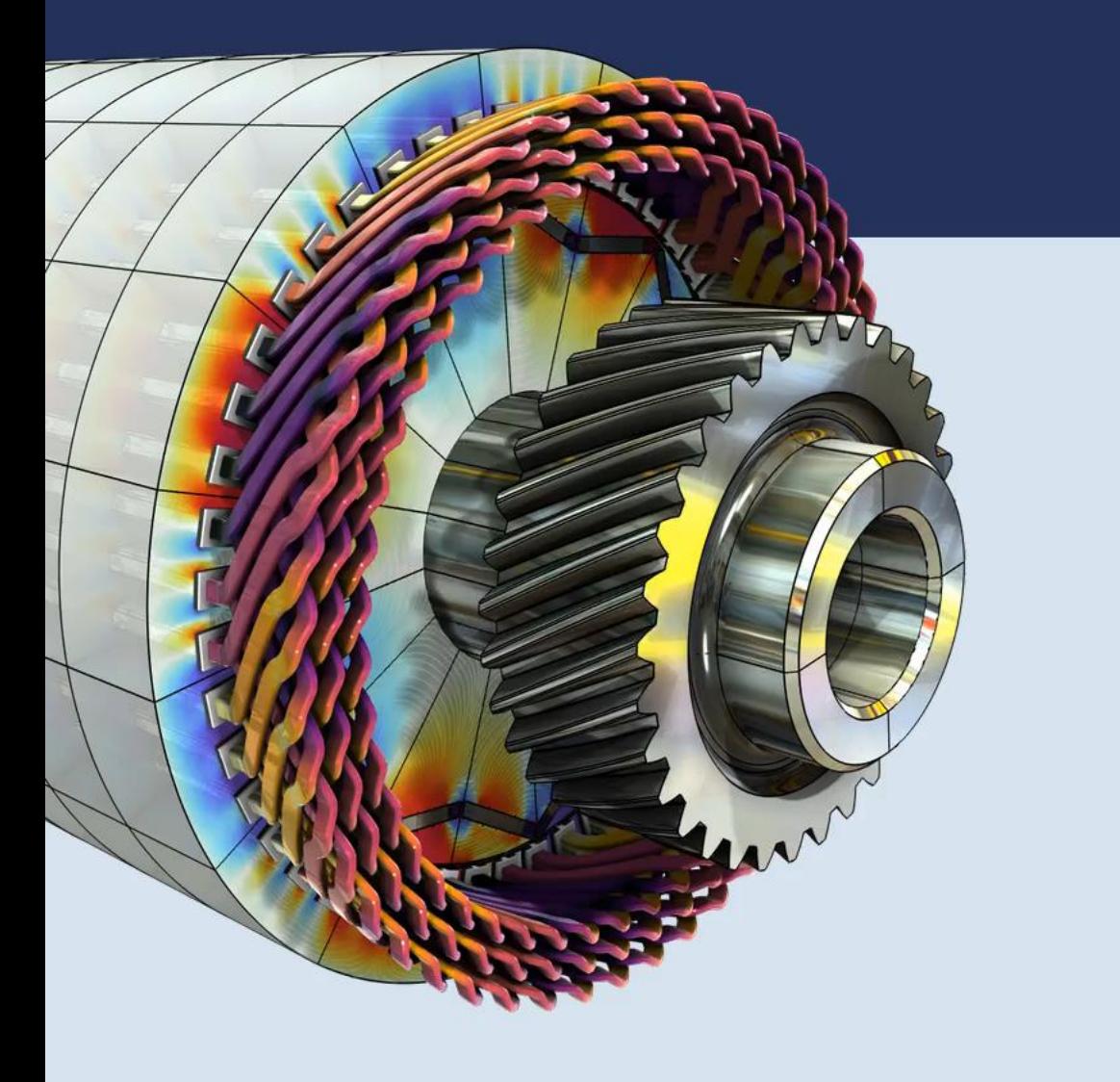

## POC MODEL **Synchronní Elektromotor**

- **Typický design pro současnou generaci** elektrických vozidel:
	- 8 pólů, 48 slotů  $\overline{\phantom{0}}$
	- Zkosený rotor se segmentovanými magnety ve tvaru V —
	- Vlasové vodiče statoru;  $\qquad \qquad \longleftarrow$ Vinutí distribuované v jediné vrstvě
	- 240 kW (320 hp), 460 N⋅m (340 lbf⋅ft), 5000 rpm  $\overline{\phantom{0}}$
	- 495 A (RMS)
	- 310 V (RMS)  $\qquad \qquad \blacksquare$
- **E** Aplikační galerie: [Motor Tutorial Series](https://www.comsol.com/model/motor-tutorial-series-110261)

**VICOMSOL** 

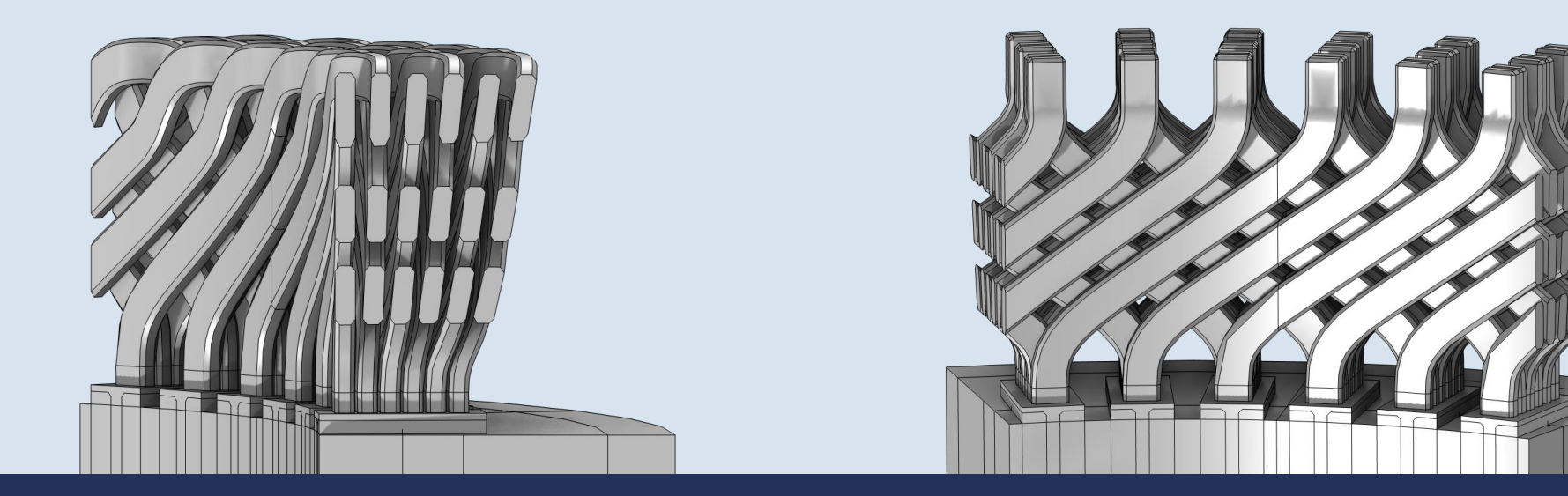

### Part Libraries

C Refresh Update COMSOL Part Libraries

Search  $\triangleright$   $\blacksquare$  COMSOL Multiphysics A AC/DC Module ▷ III Homogenized Multiturn Coils ▷ III Magnetic Cores ▲ Ⅲ Rotating Machinery 2D  $\blacksquare$  Rotors ▲ III Internal · embedded\_magnet\_internal\_rotor\_2d embedded\_magnet\_v\_shape\_internal\_rotor\_2d surface\_mounted\_magnet\_internal\_rotor\_2d  $\blacksquare$  Stators ▲ **III** External Slotted external stator 2d ▲ **III** Rotating Machinery 3D synch edrive 3d hairp conn bracket synch\_edrive\_3d\_hairp\_conn\_endcap synch\_edrive\_3d\_hairp\_conn\_joint synch\_edrive\_3d\_rot\_emb\_vshape\_2d synch\_edrive\_3d\_rot\_emb\_vshape\_3d synch\_edrive\_3d\_stat\_par\_slots\_2d synch\_edrive\_3d\_stat\_par\_slots\_3d ▷ III Single Conductor Coils  $\triangleright$   $\frac{11}{2}$  Heat Transfer Module  $\triangleright$   $\mu$  Microfluidics Module

## **Předpřipravená Geometrie**

Geometrické sekvence lze organizovat jako díly skládačky a ukládat do centralizovaných knihoven, ke kterým mají přístup kolegové

Podpora mnoha formátů CAD nebo přímé propojení s jiným CAD softwarem

*Synchronous Electric Drive 3D* je nový soubor dílů, který poskytuje komplexní příklad synchronního motoru s permanentními magnety (PMSM) s vlasovým vinutím ve 2D i 3D

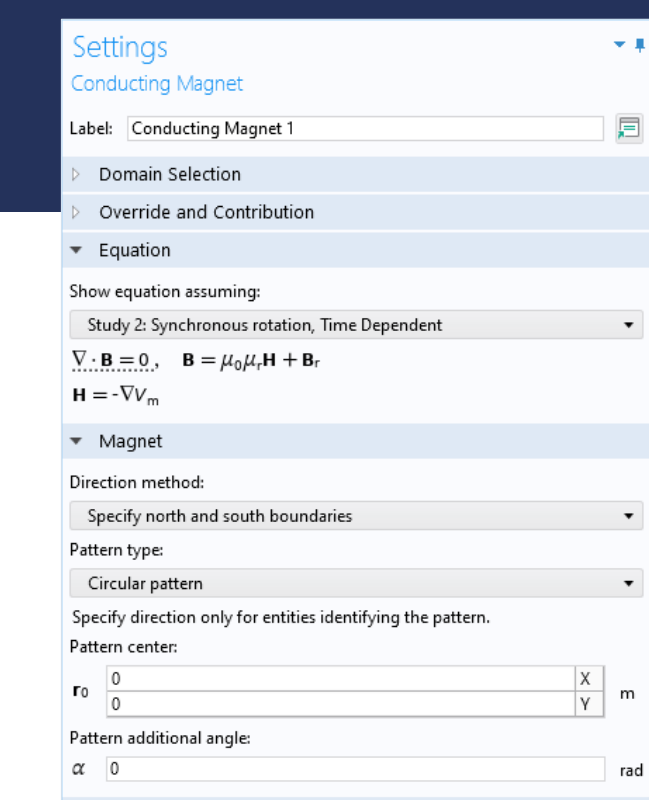

### AC/DC MODULE **Nástroje pro Modelování Elektromotorů**

RA

- *Magnet* 
	- Směr magnetizace  $\overbrace{\phantom{13333}}$
	- Interní izolované plochy
	- Pole magnetů (např. Halbach)
- *Multiphase Winding*
	- Využití opakujícího se vzoru  $\overline{\phantom{0}}$
- **Definice plochy vodiče z poměru** zaplnění slotu
- Využití sektorové symetrie
- **Automatický výpočet točivého** momentu pomocí uzlu *Arkkio Torque Calculation*

Constitutive Relation B-H

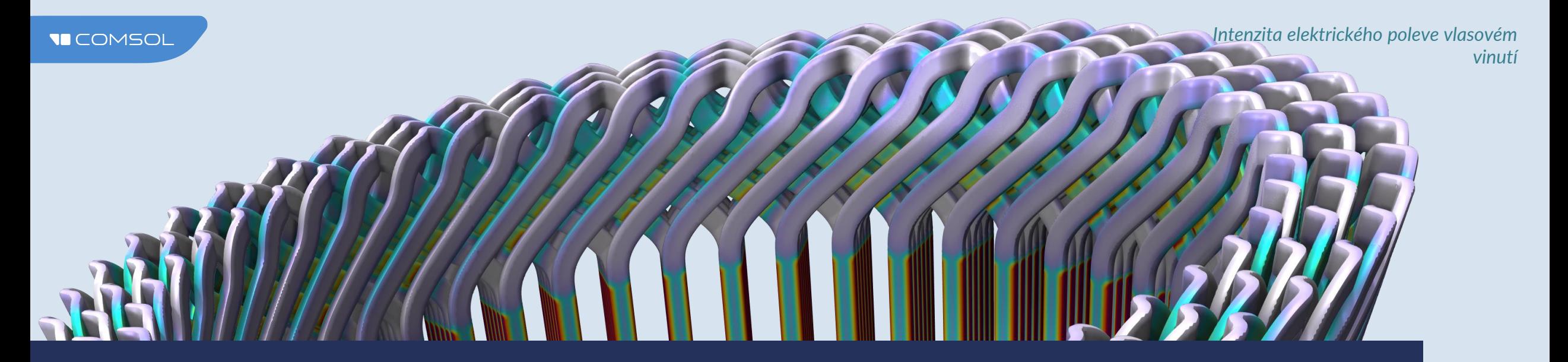

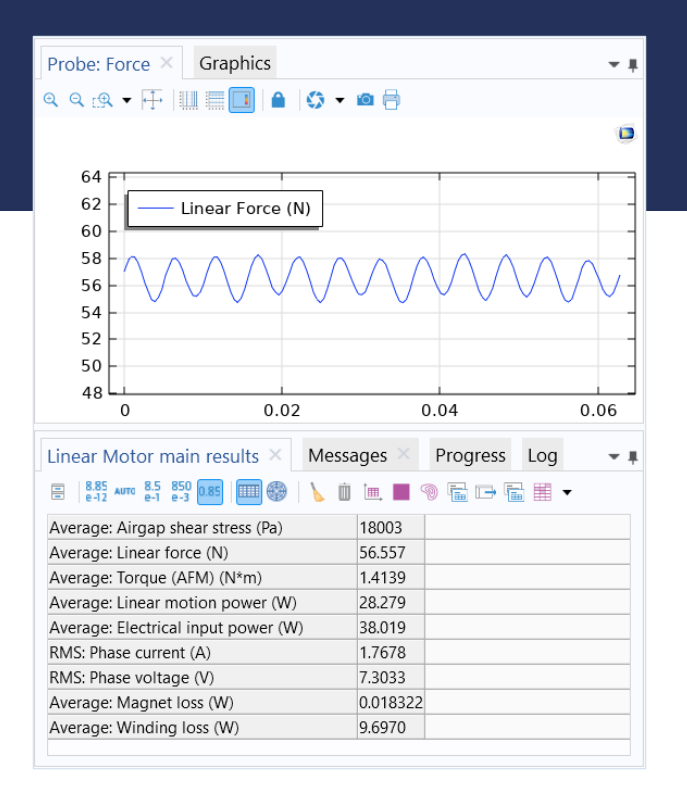

## **Post-Processing a Výsledky**

Rozsáhlá sada funkcí pro post-processing a vizualizaci poskytuje lepší vhled do vašich výsledků

Získávejte klíčové výsledky, jako jsou RMS hodnoty, harmonické frekvence a mapy účinnosti, pomocí funkcí pro analýzu dat a maker – tzv. *Methods*

Komunikujte výsledky efektivně s vašimi kolegy prostřednictvím automaticky generovaných zpráv

## **Výpočet Ztrát v Železe a Vinutí**

### **Loss Calculation**

Steinmetz, Bertotti, ohmický ohřev a další vlastní definice

### **Time-to-Frequency Losses**

Zprůměrované ztráty z časově závislé výpočetní studie

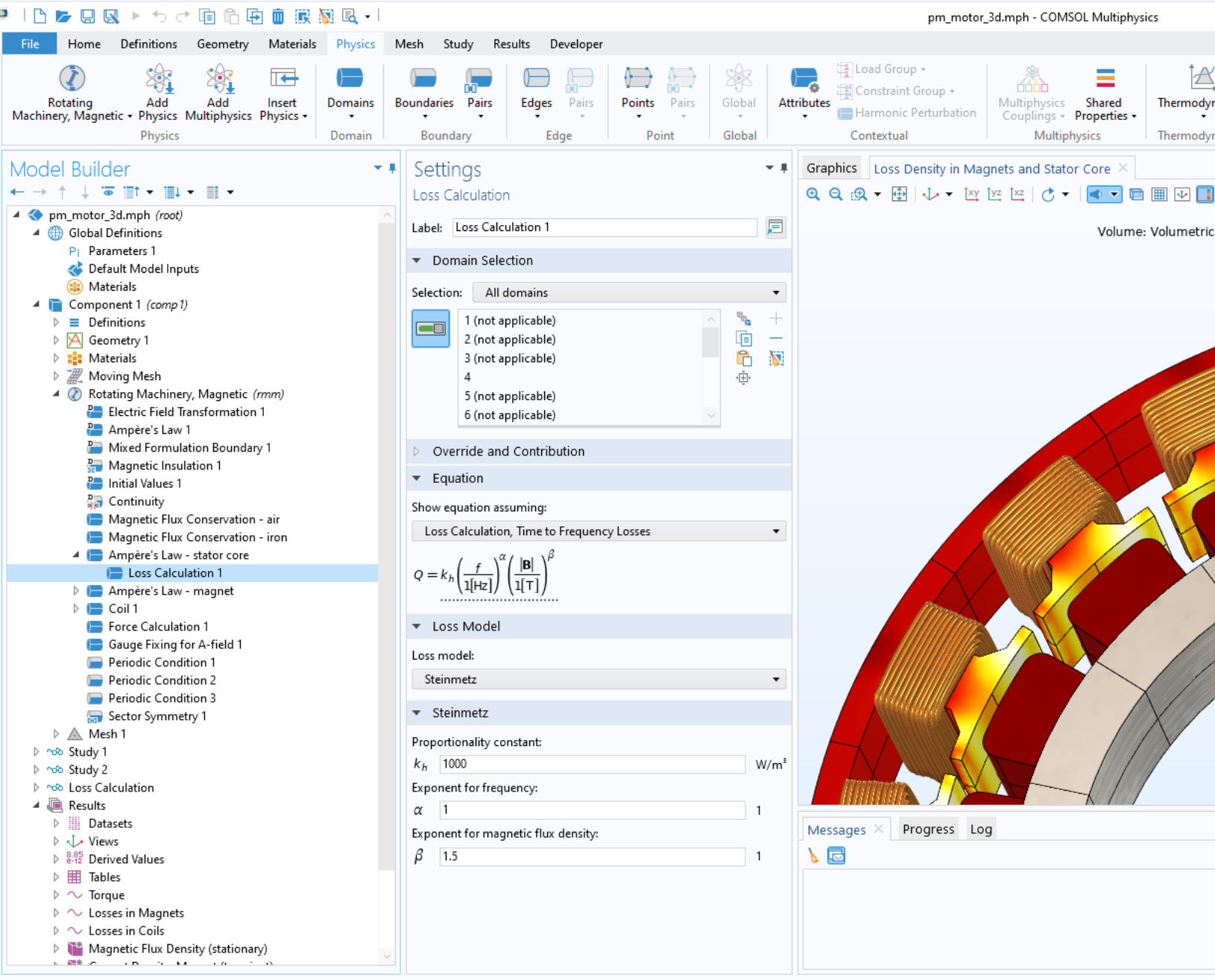

# **Vliv Teploty na Efektivitu**

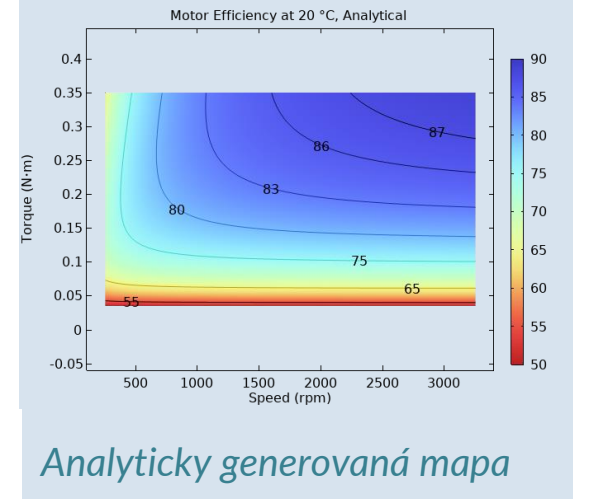

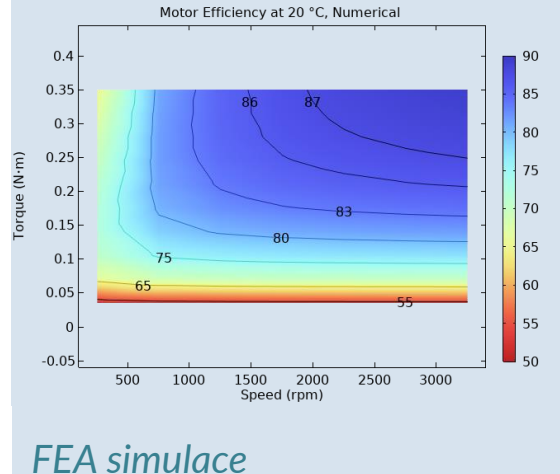

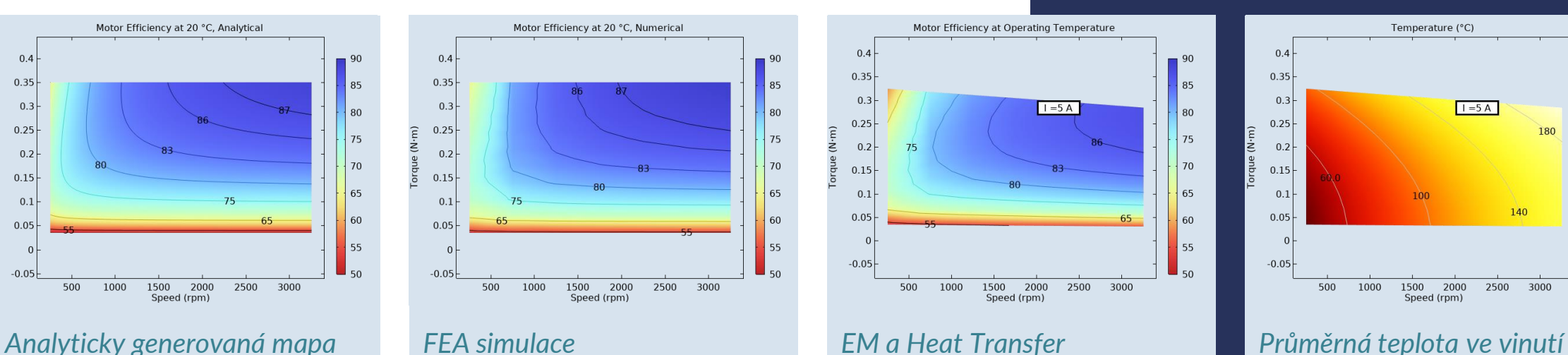

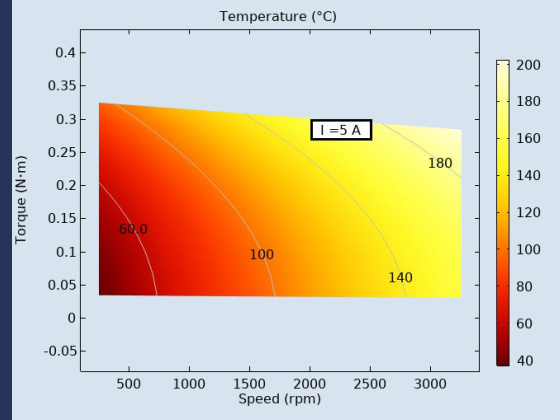

**EXECOMSOL Blog: [Computing loss, temperature, and](https://www.comsol.com/blogs/computing-loss-temperature-and-efficiency-in-electric-motors/)** [efficiency in electric motors](https://www.comsol.com/blogs/computing-loss-temperature-and-efficiency-in-electric-motors/)

## **Analýza Vibrací Motoru**

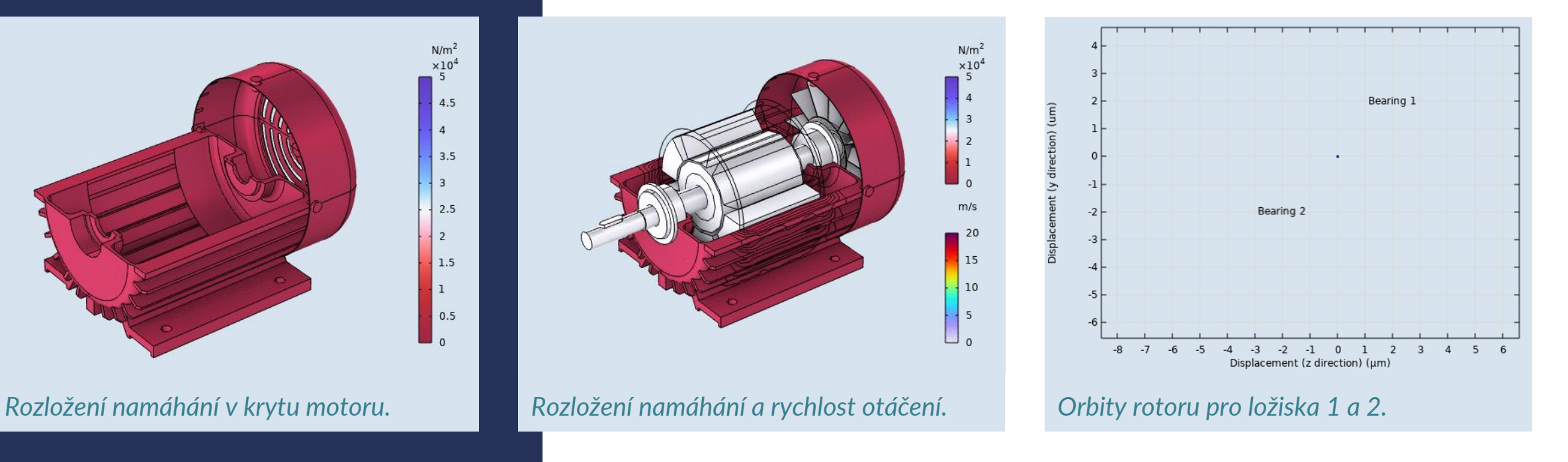

- 2D elektromagnetický model propojený s 3D výpočtem strukturální mechaniky
- **· Měnící se šířka vzduchové mezery mezi rotorem a statorem**
- **EXECTS** Nevyrovnané elektromagnetické síly způsobují vibrace

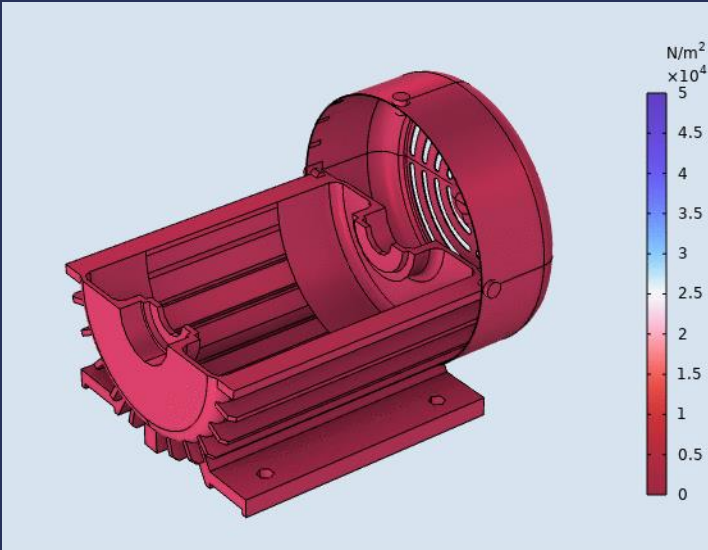

Mechanická deformace **Efekt Deformace**

negativně ovlivňuje točivý moment motoru

COMSOL umožňuje obousměrné propojení elektromagnetického a

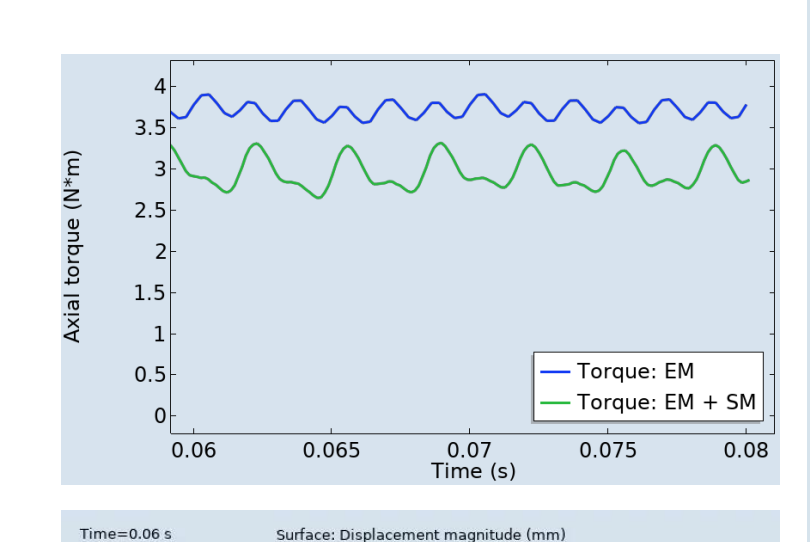

strukturálního výpočtu **Vlevo nahoře**: Točivý moment s a bez

 $0.03$ 

 $0.02$ 

 $0.04$ 

 $0.05$ 

 $\nabla 0.0205$ 

Time= $0.06 s$ 

Surface: von Mises stress (Pa)

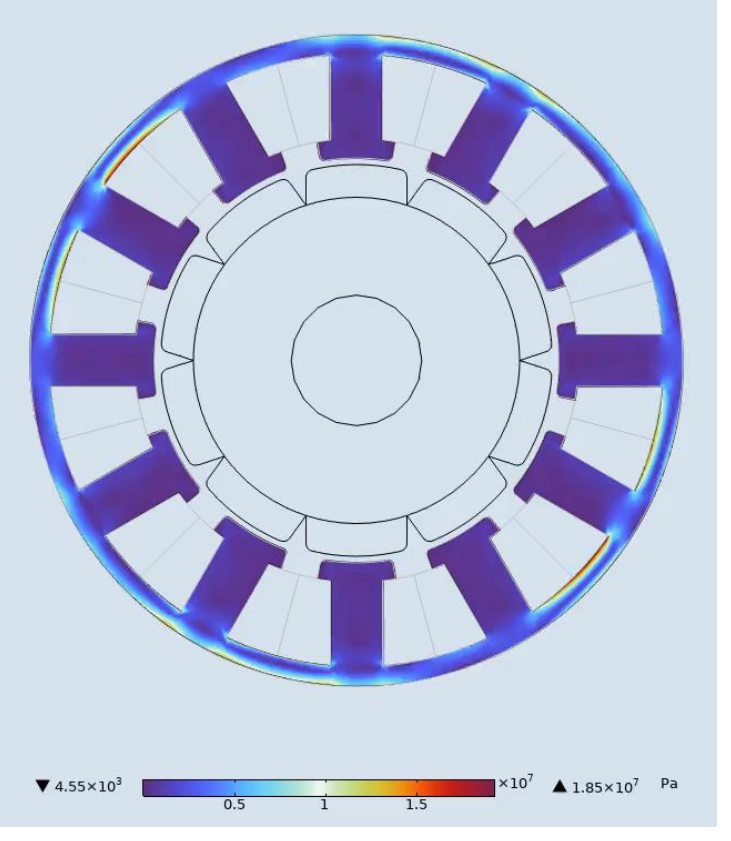

*strukturálních deformací*

*Vpravo: Von Mises namáhání*

 $mm$ 

 $\triangle$  0.0527

*Vlevo dole: Pole deformací (20x scaling factor)*

## **Vibro-Akustická Analýza**

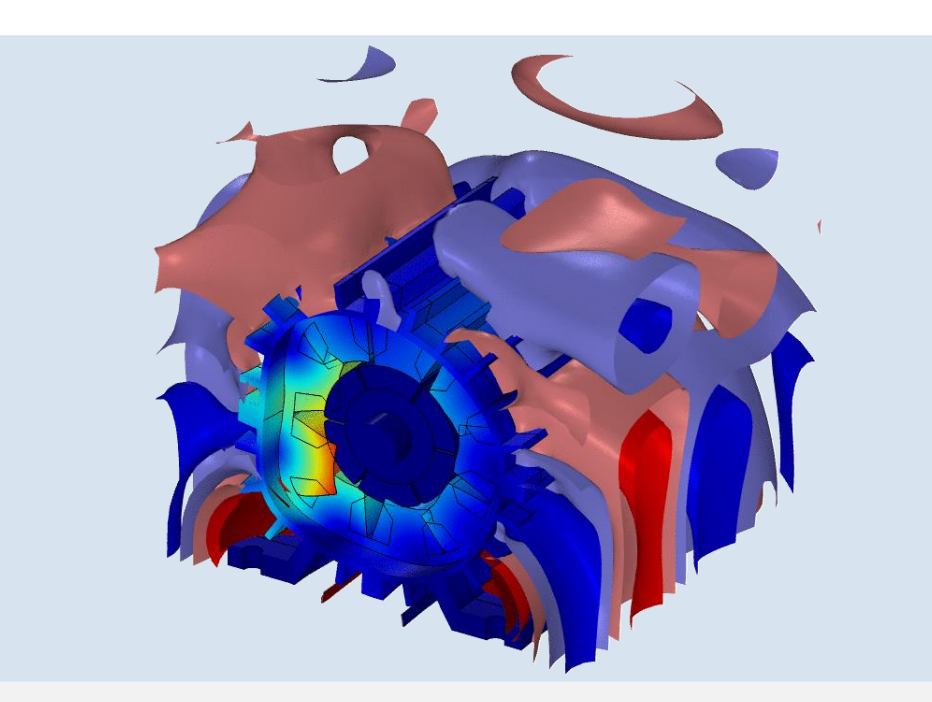

### **Akustický Tlak**

Výpočet elektromagnetického namáhání je propojen se strukturálně-akustickým modelem

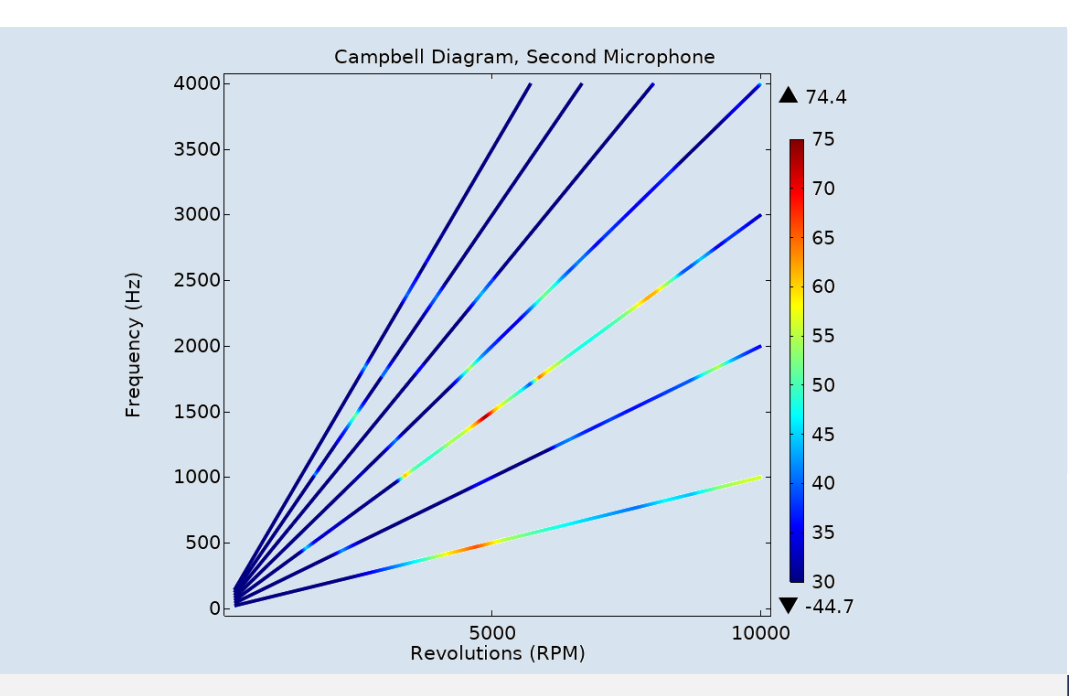

### **Campbellův Diagram**

Rychlost otáček vs. frekvence hluku

Barva značí intenzitu hluku

### **VICOMSOL**

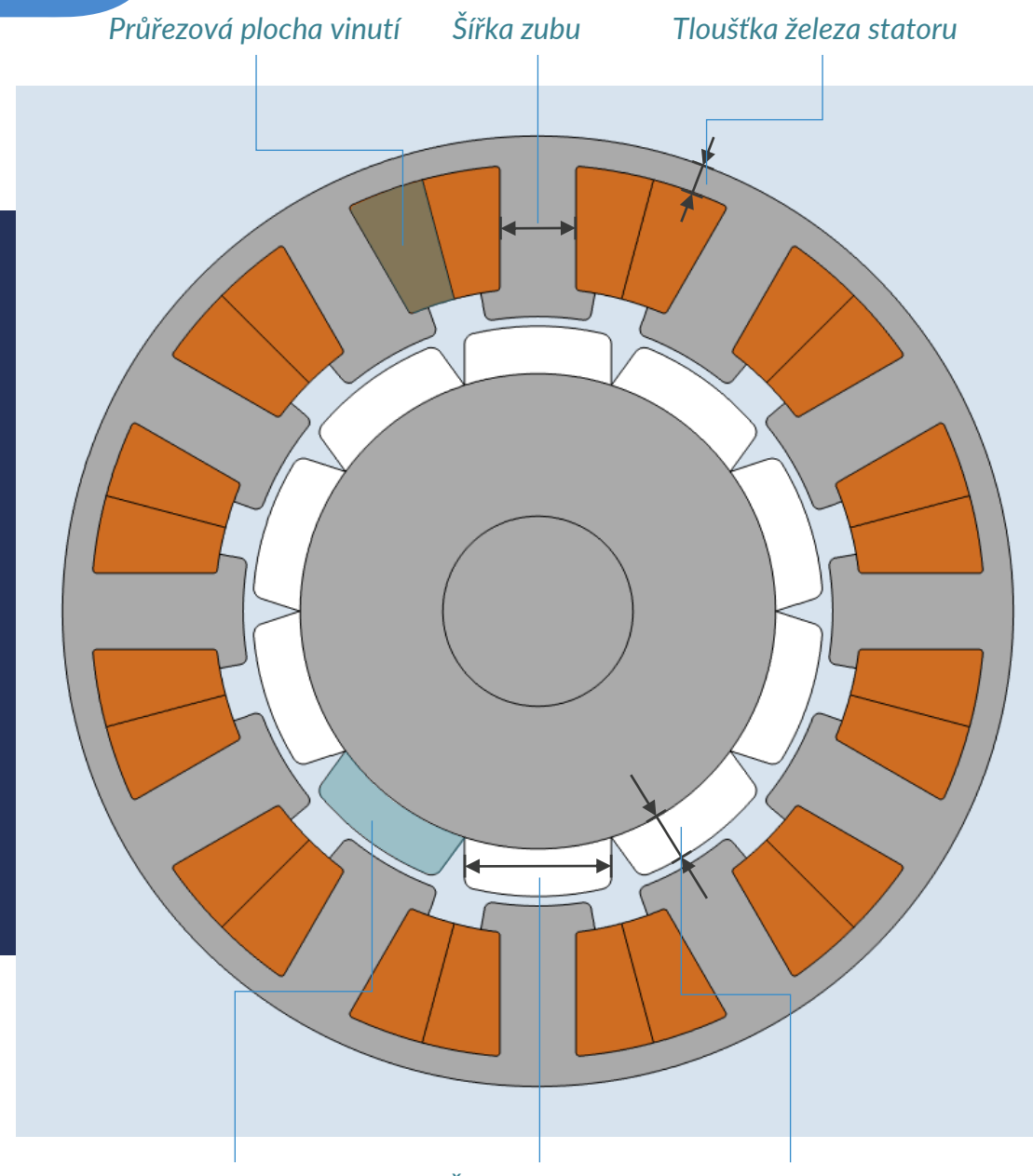

# **Optimalizační Úloha**

Parametrická, tvarová a topologická optimalizace

Cíl: Maximalizovat točivý moment

Kontrolní proměnné: Šířka zubu, Tloušťka železa statoru, Výška a šířka magnetu

Omezení: Zachování plochy vinutí, 10% redukce plochy magnetu

### USER STORY: VOLKSWAGEN — KASSEL **Topologická Optimalizace pro Efektivní Návrh Elektromotoru**

[Simulation Applications Streamline the Development of Electric Vehicle Motors.](https://www.comsol.com/video/keynote-topology-optimization-for-an-efficient-design-of-an-electric-motor) **©** 2020 COMSOL. *IEEE Spectrum Multiphysics Simulation.* Research by Marie Hermanns and Steffan Rothe, Volkswagen Kassel, Germany.

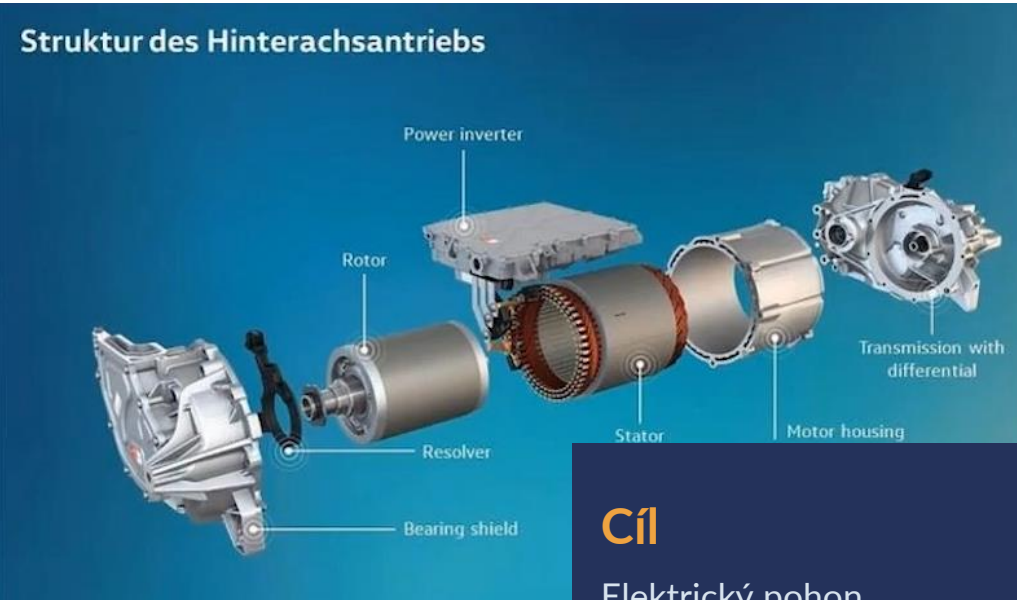

*VW ID.4: Struktura pohonu zadní nápravy. Obrázek poskytl Volkswagen.* Elektrický pohon Volkswagenu ID.4 používá synchronní motor s permanentními magnety.

Cílem inženýrů bylo najít optimální uspořádání rotoru. *Analýza statické přetížení. Obrázek poskytl Volkswagen.*

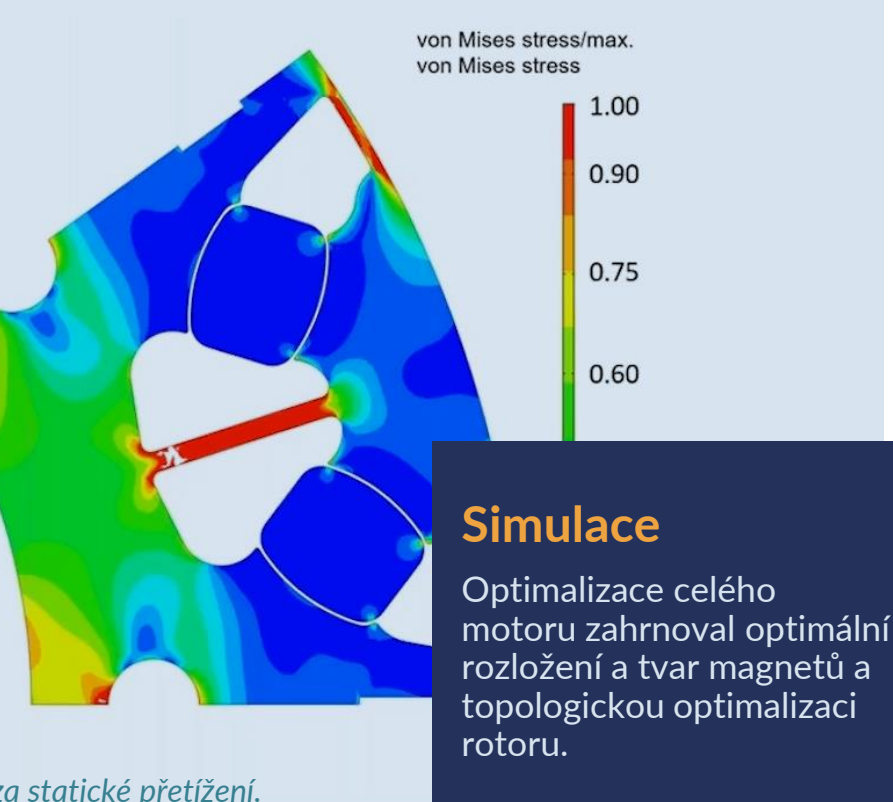

Model spojuje elektromagnetický a mechanický výpočet.

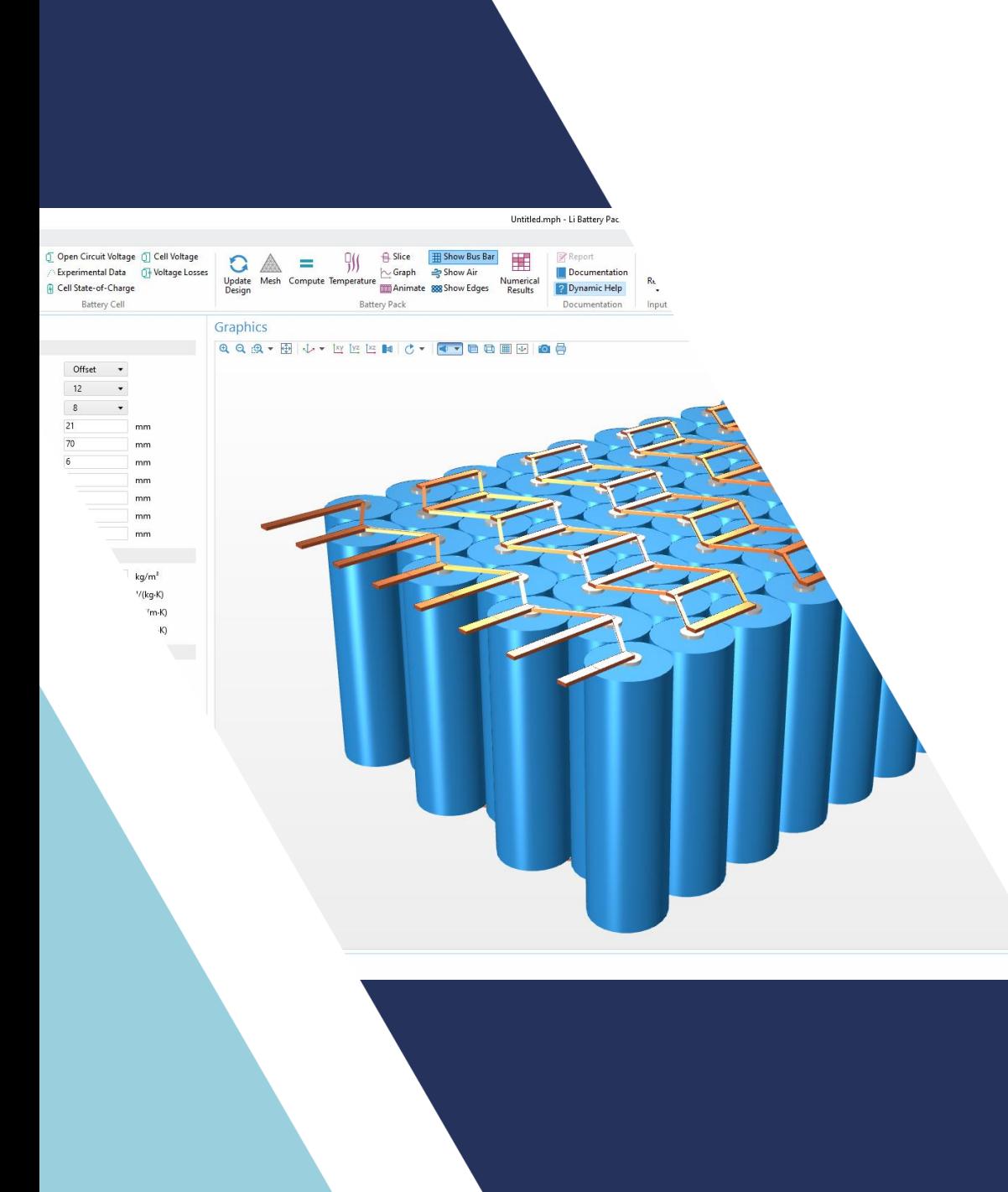

# **Trendy v Simulacích Baterií a Palivových Článků**

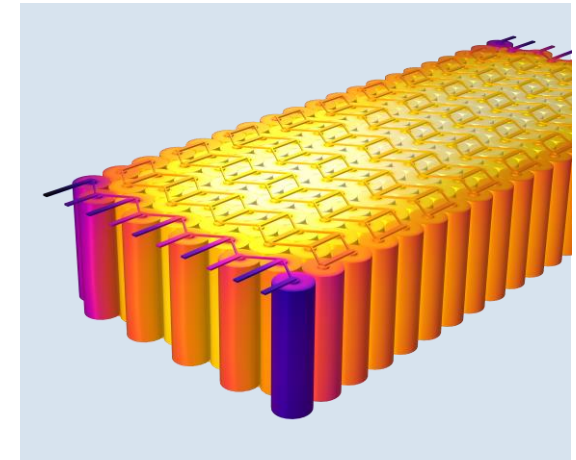

**Návrh Baterií**

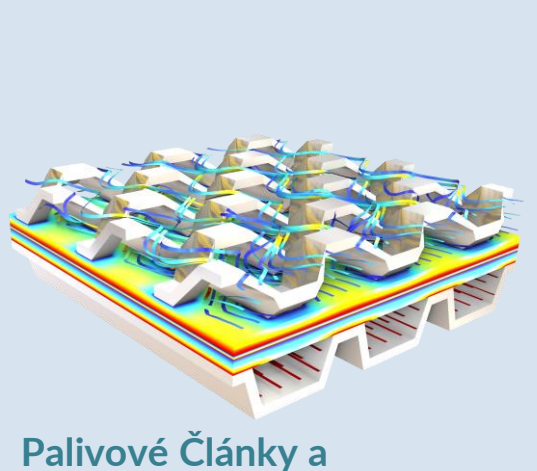

**Elektrolyzéry**

## **Modelování Baterií a Palivových Článků..**

…implikuje multidisciplinární a multifyzikální simulace

### **COMSOL Multiphysics® zahrnuje:**

- **·** Přednastavená fyzikální rozhraní pro inženýry navrhující baterie a palivové články
- Nástroje pro tvorbu komplexních simulačních aplikací

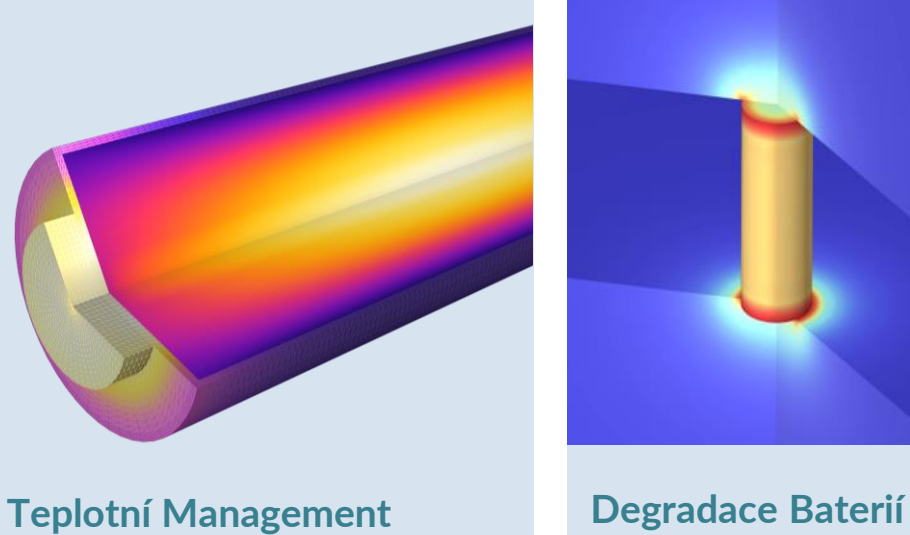

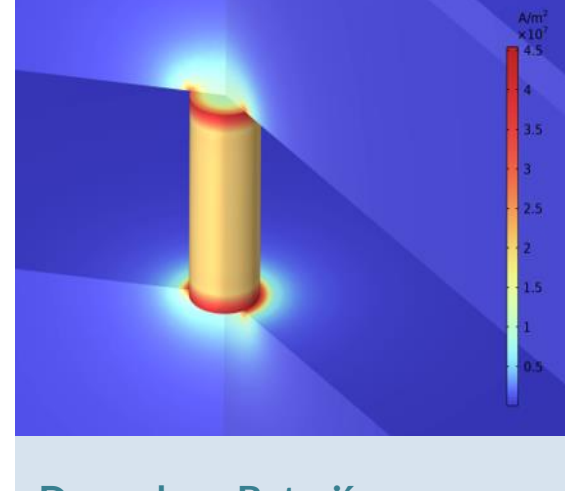

## **Battery Design Module: Škálovatelnost Fyzikálního Problému**

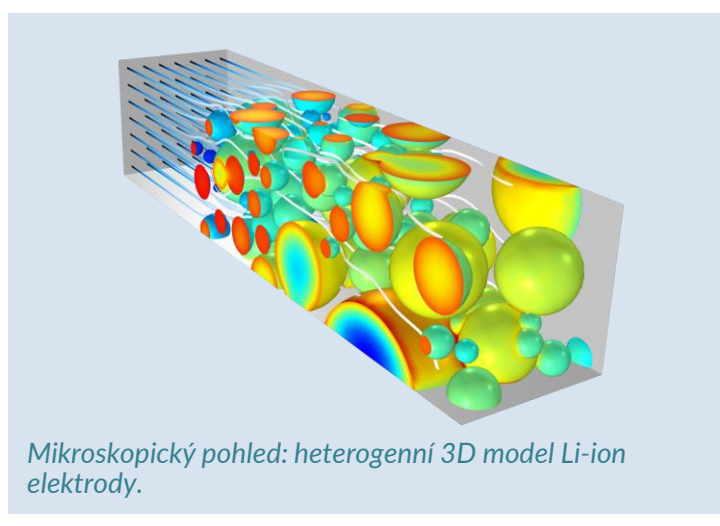

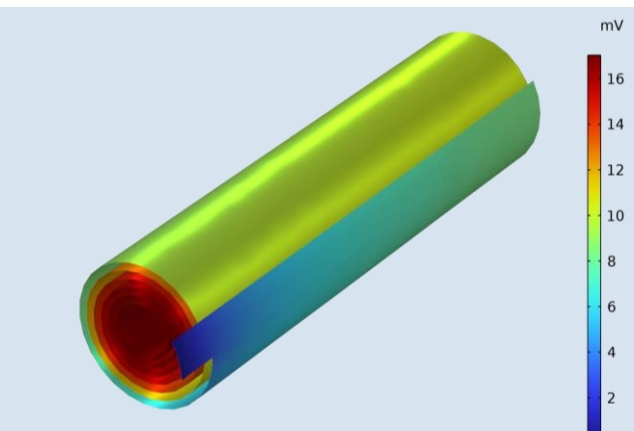

*Jediný článek: plnohodnotný 3D Newmanův model Li-ion článku.*

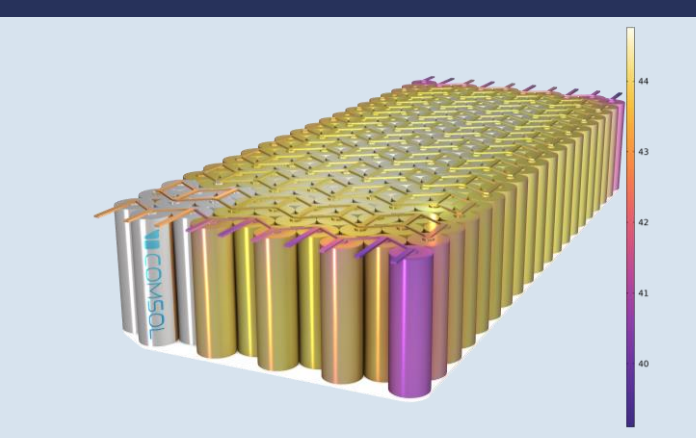

*Bateriový pack: distribuovaný zjednodušený model článku pro každou Li-ion baterii s 3D přestupem tepla.*

- Od mikroskopického modelu po bateriový pack
- Plná elektrochemická formulace v 1D, 2D a 3D
- **1D detailní elektrochemie nebo zjednodušený diskretizovaný model pro** simulování více článků, např. pro simulace teplotního managementu
- Časově závislé studie, zahrnující přechodové jevy, nabíjecí cyklus a EIS\* studie pro všechny rozměrové škály a chemie

\*EIS = elektrochemická impedanční spektroskopie

## **Fuel Cell & Electrolyzer Module**

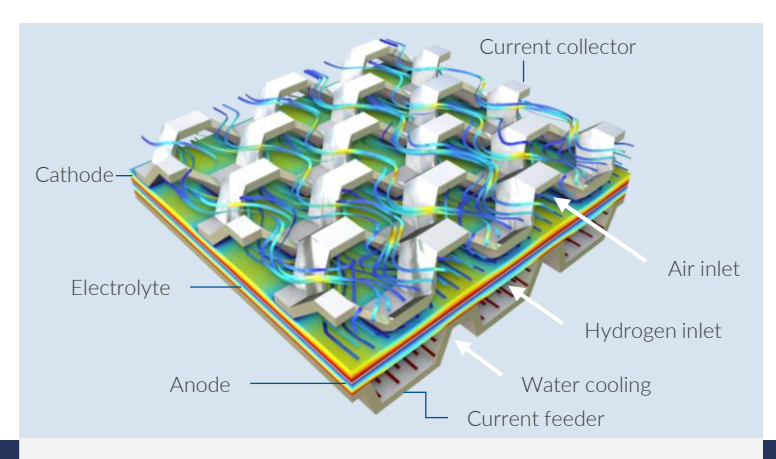

### **Gas-Difuzní Elektrody (GDEs), Separátory, Membrány, Kolektory Proudu a Bipolární Desky**

- Primární, sekundární a terciární distribuce proudu v elektrodách s difuzní vrstvou plynu
- Modely kapalného, membránového a pevného elektrolytu
- **•** Propojení se CFD a přestupem tepla

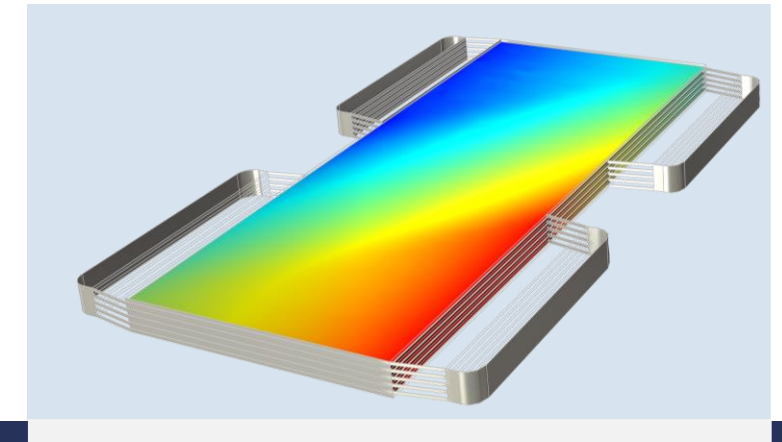

### **Rozhraní pro Vodíkové Palivové Články a Elektrolýzu Vody**

- Termodynamická knihovna s rovnovážnými potenciály, difúzními koeficienty, viskozitami a parními tlaky pro dvojčinné systémy
- Transport membránou pro přechod plynů, parazitické proudy a elektroosmotické odporové síly vody
- Vícesložkový transport s Maxwell-Stefaovou rovnicí

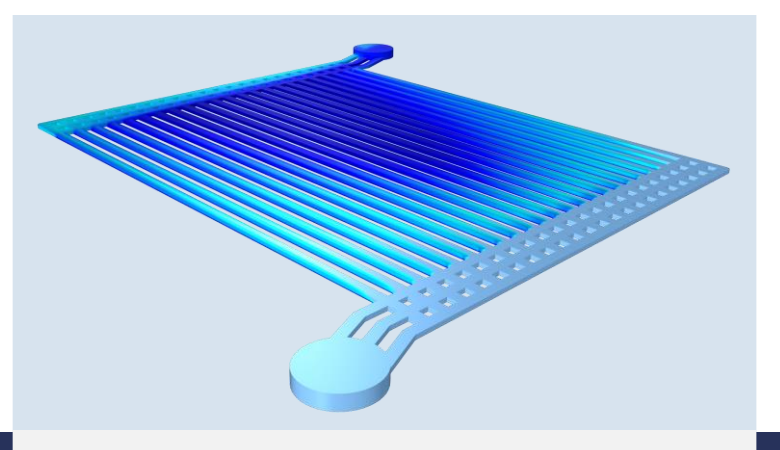

### **CFD a Přestup Tepla**

- Dvoufázové laminární proudění: bublikový model, modely směsí, Euler–Euler a fázový transport
- **·** Proudění v porézním médiu s Darcyho zákonem a Birkmanovou rovnicí
- Přestup tepla s předdefinovanými elektrochemickými zdroji tepla pro snadné propojení fyzikálních rozhraní

### THE BATTERY DESIGN MODULE **Stárnutí Baterií a Teplotní Management**

### **Stárnutí**

- Vedlejší reakce a zmenčování reakční plochy
- Pokovování a skraty
- SEI
- Únik plynů
- Mechanická degradace
- Únik elektrolytu

### **Teplotní Účinky**

- **·** Teplotní management článku nebo celého packu
- Zkratované modely s následnou tepelnou spirálou
- Tepelná spirála s chemickým spalováním
- Šíření tepelné spirály v článcích a bateriových pacích

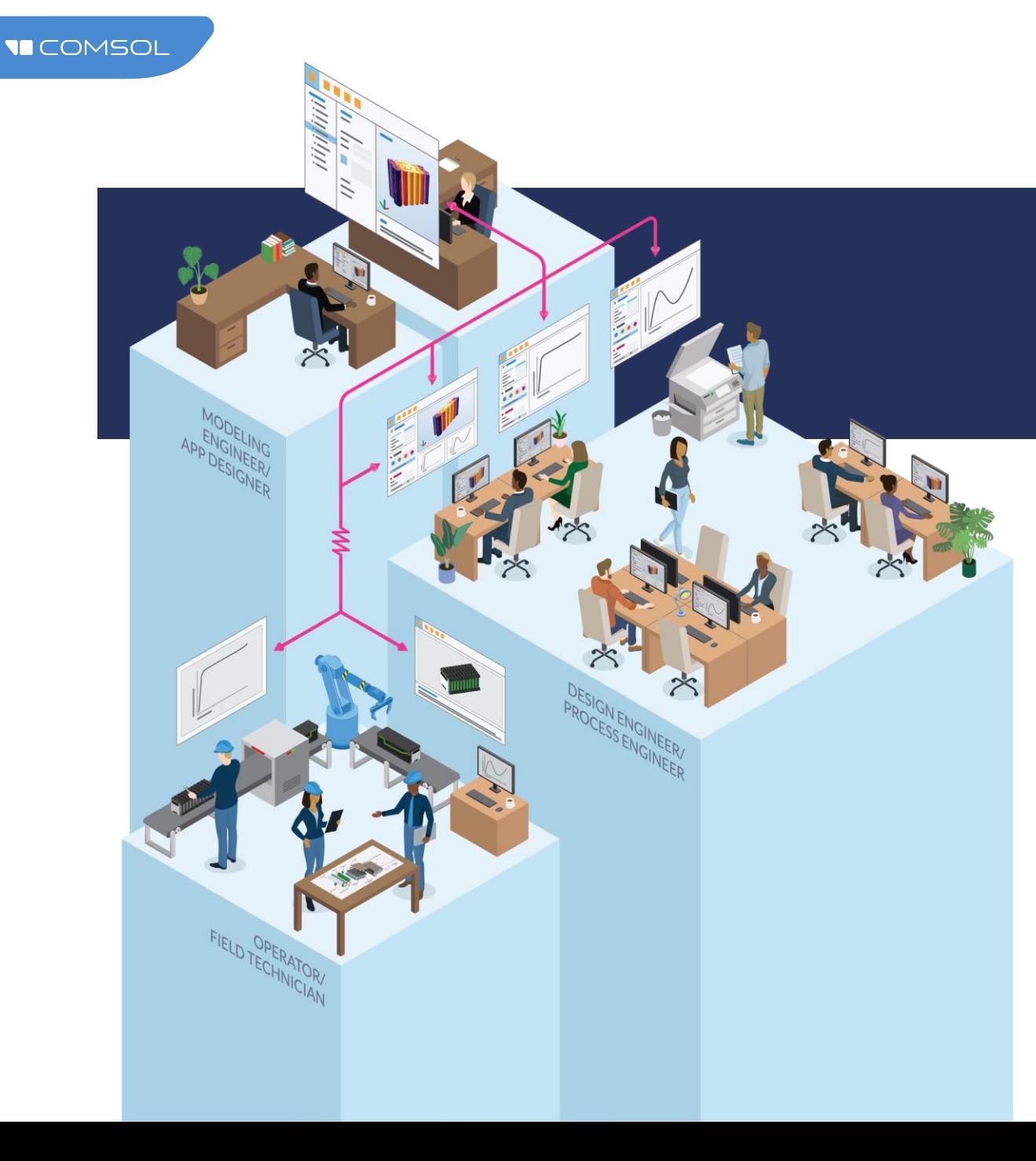

### **Model Builder**

Kombinujte fyzikální rozhraní v jediném modelu.

**Application Builder** Vytvářejte aplikace z multifyzikálních modelů.

### **Model Manager**

Spolupracujte s kolegy a organizujte modely v přehledné databázi.

**Model** 

Graphics

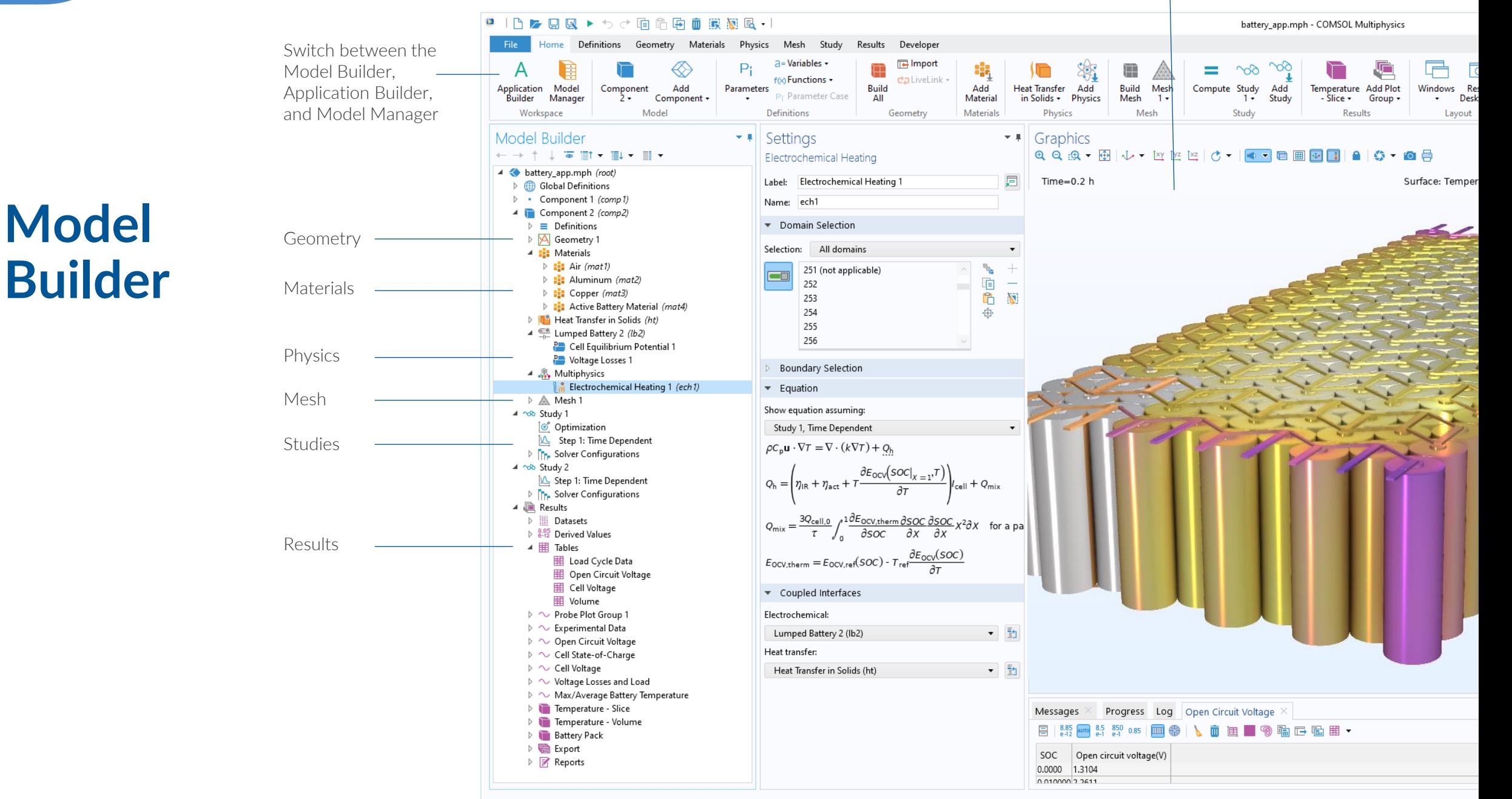

## **Application Builder**

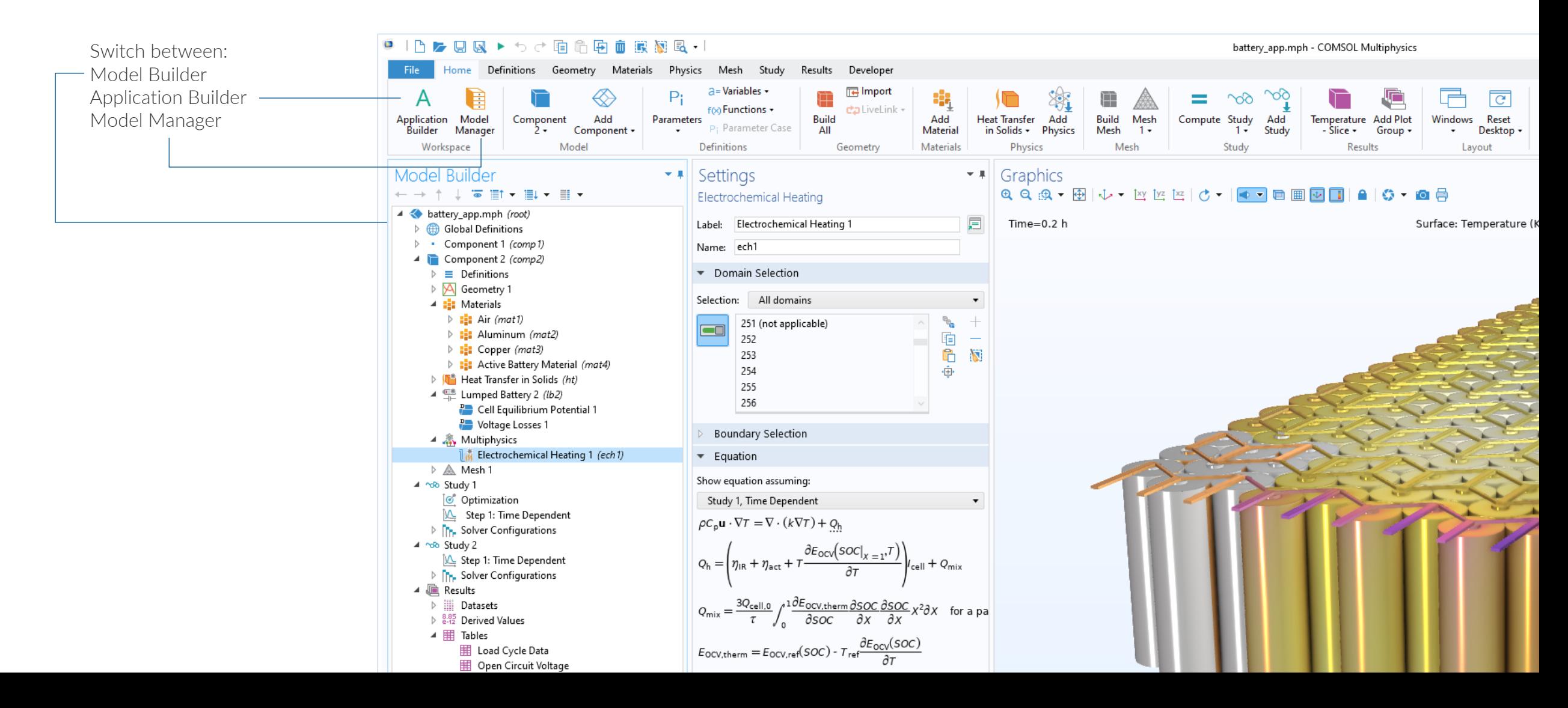

# **Application Builder**

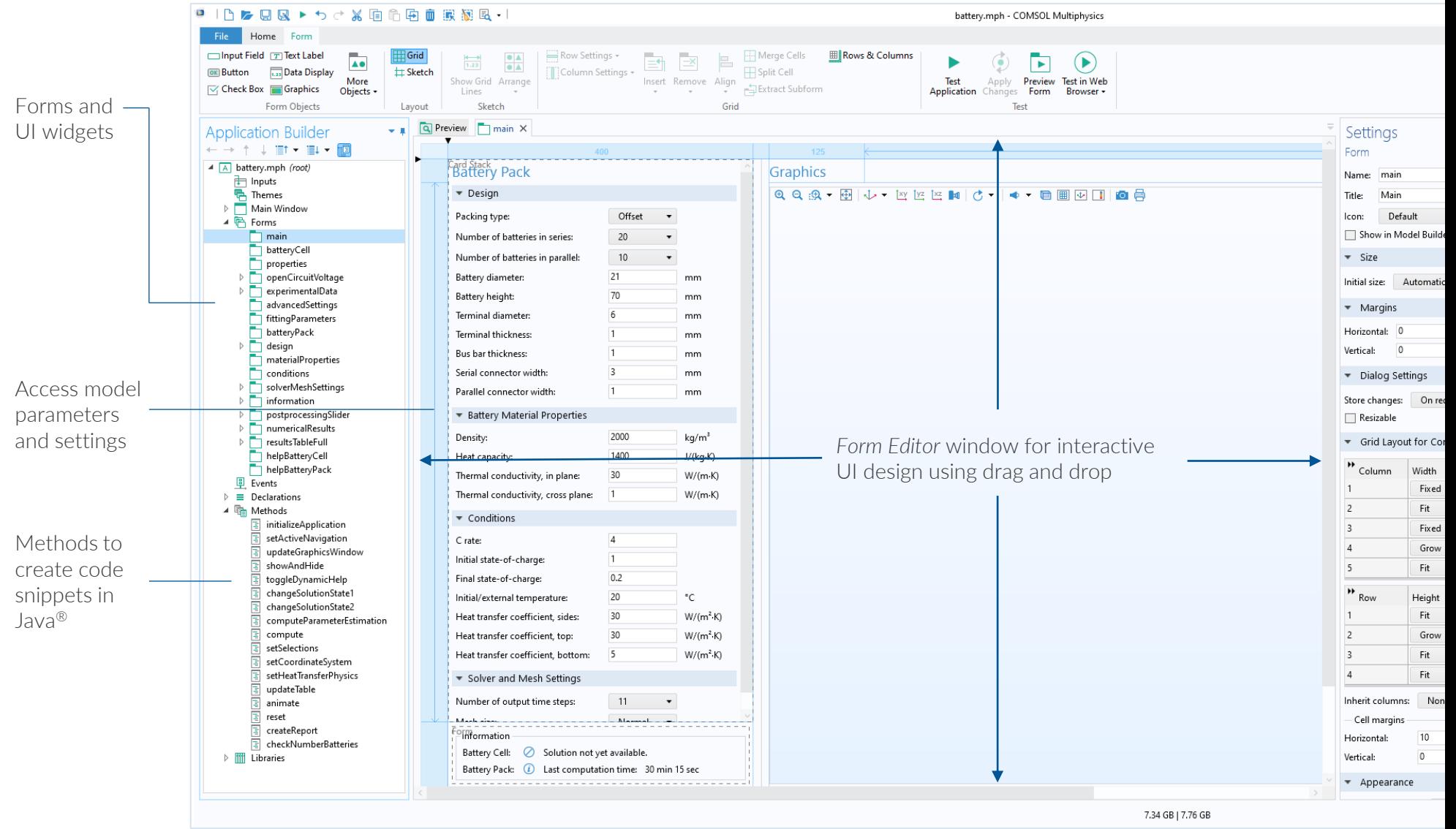

# **Simulation Applications**

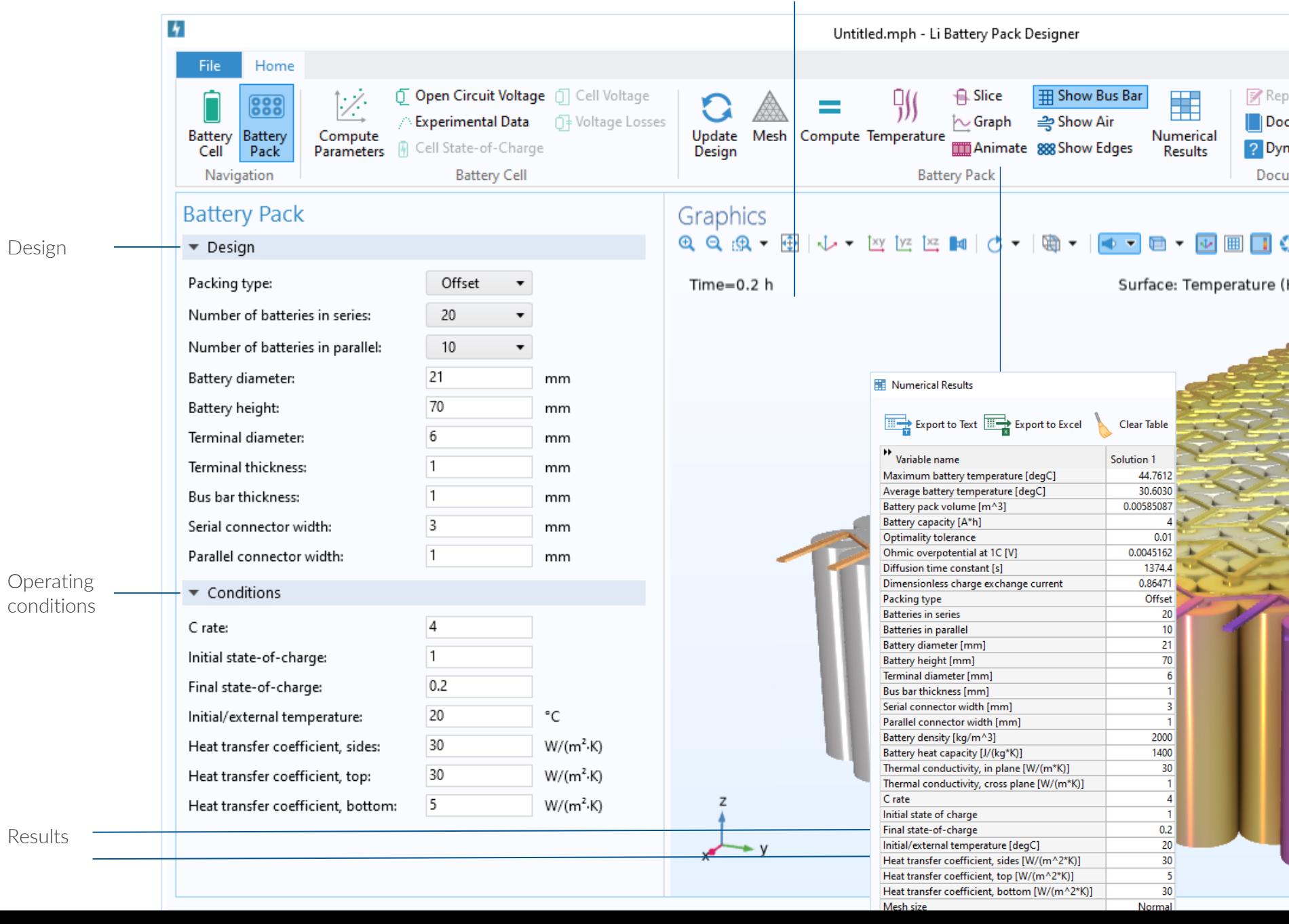

Graphics

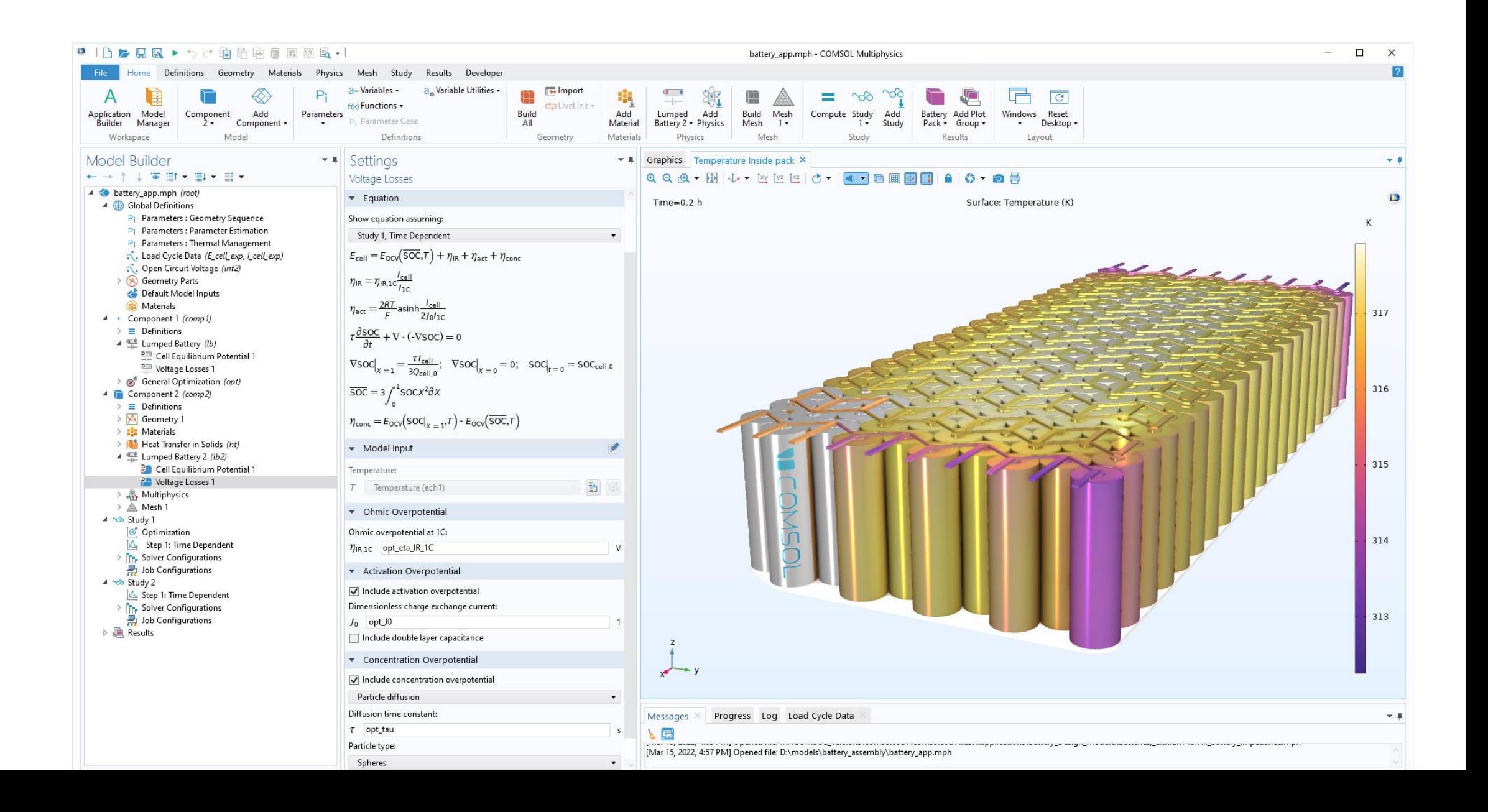

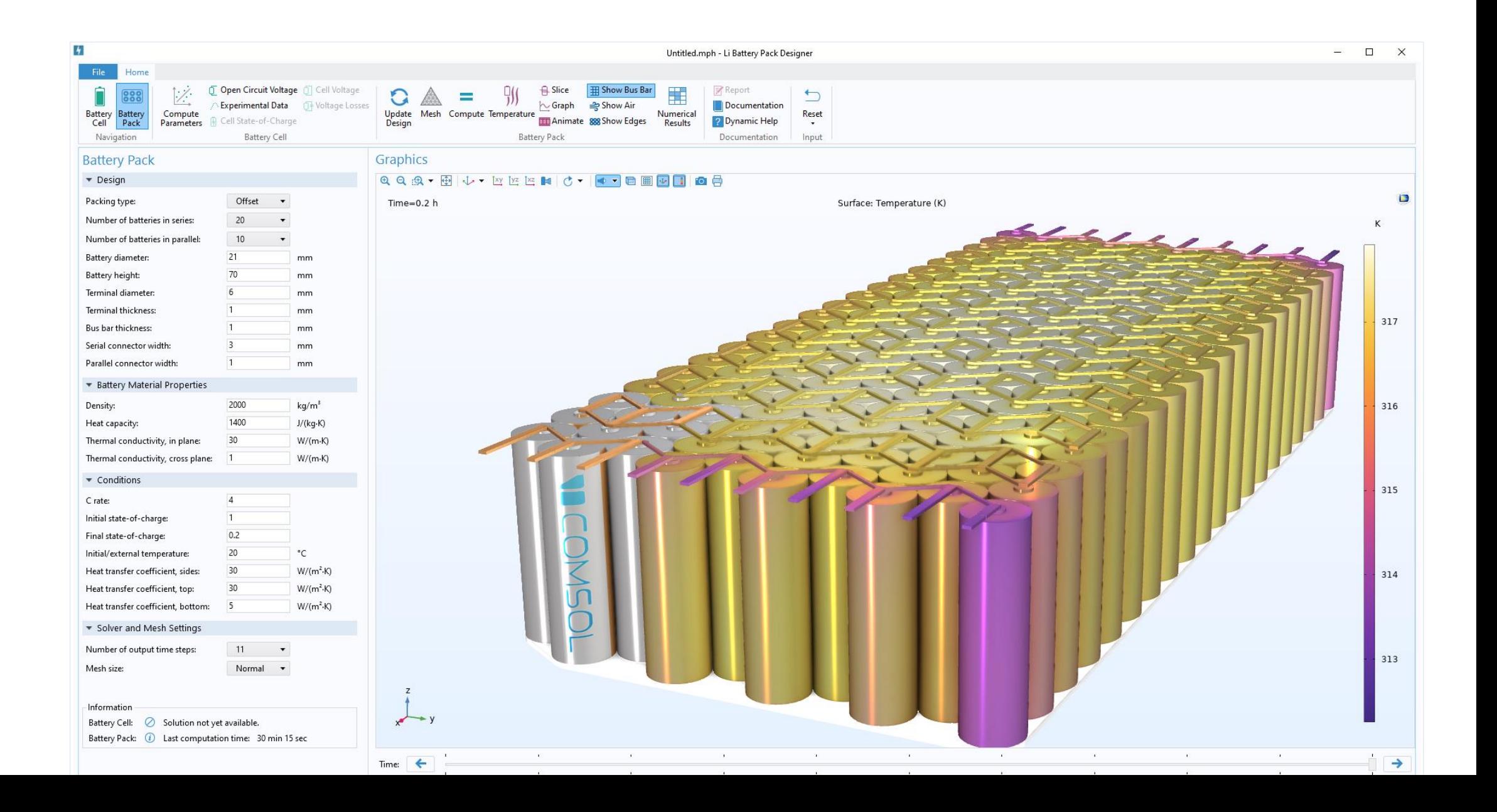

# **Shrnutí: Co je simulační aplikace?**

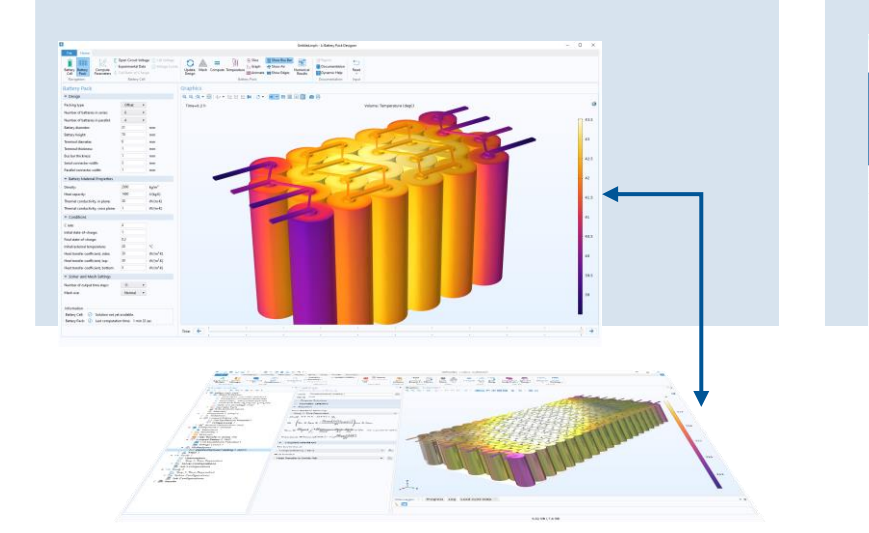

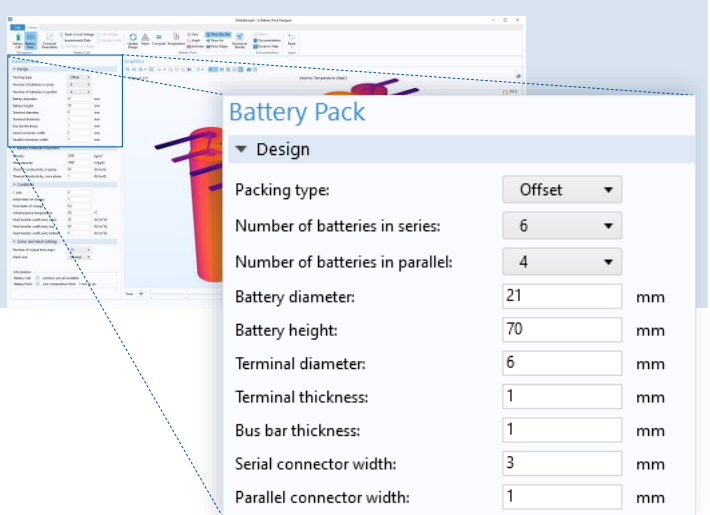

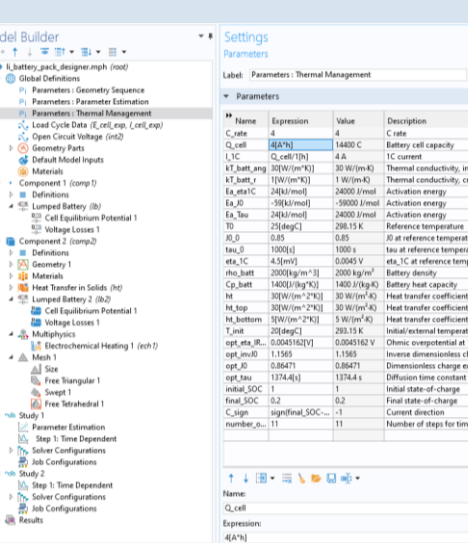

### **GUI vytvořené na základě FEM modelu** ▪ Vstupy a výstupy pro definované

Umožňuje intuitivní a efektivní interakci s modelem pomocí specializovaného uživatelského rozhraní.

### **Typické funkce:**

- úlohy
- **Dokumentace**
- Automatické generování reportů

### **Co všechno můžete ovládat?**

Tvůrce aplikace Vám může zpřístupnit veškeré prvky nastavení původního FEM modelu. Záleží jen na Vás jak komplexní bude výsledná aplikace.

 $\blacksquare$  25. - 26.5. 2023

**Konference** 

**Multiphysics**

**COMSOL** 

**2023**

[event/comsol-2023/](https://www.humusoft.cz/event/comsol-2023/)

**E** Lednice, jižní Morava

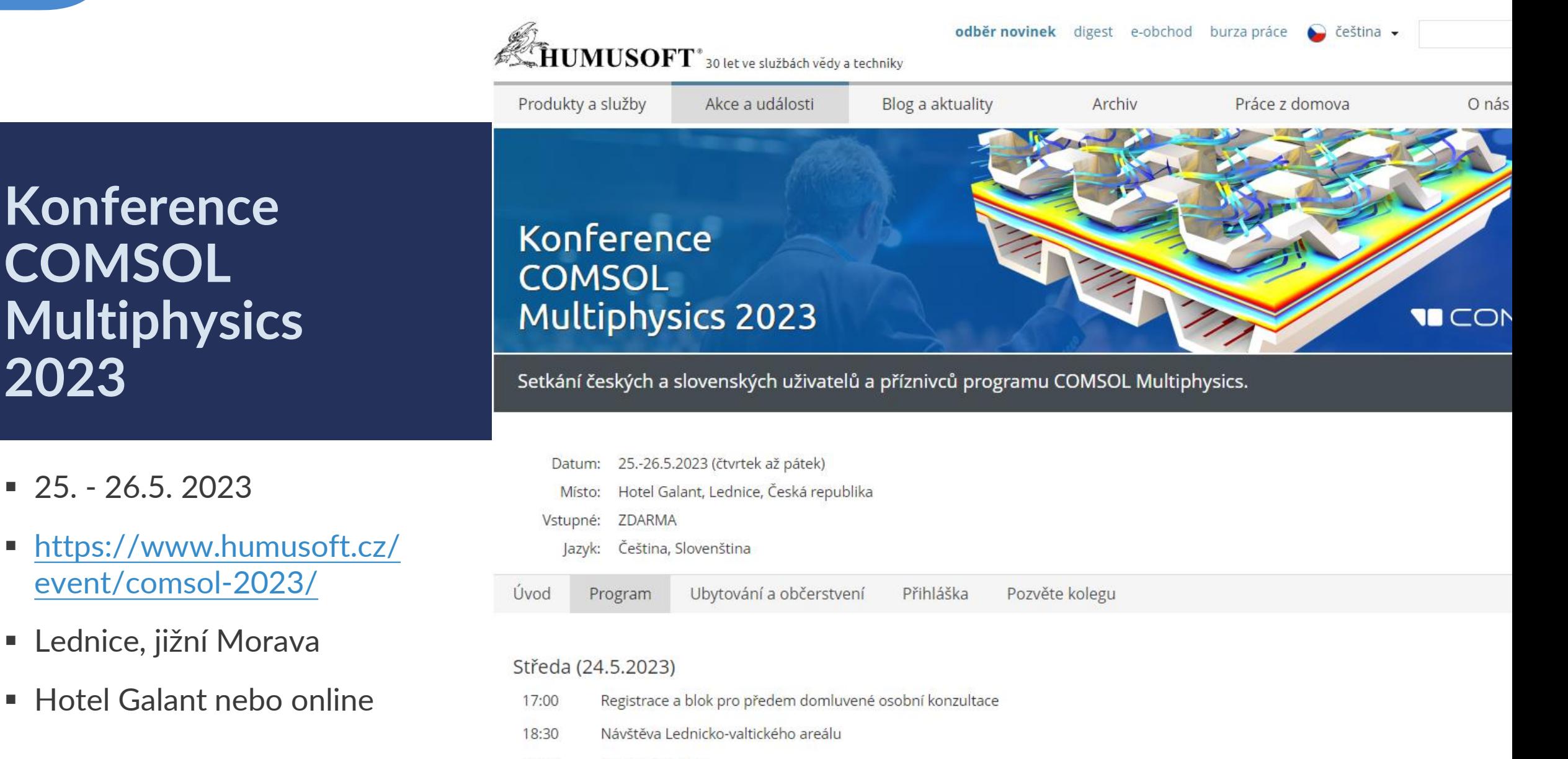

20:00 Konec registrace

### Čtvrtek (25.5.2023)